# Chapter 5

Arithmetic, Logic Instructions, and Programs

**Pearson International Edition** 

PIC Microcontroller and Embedded Systems **Using Assembly and** C for PIC18

> **MUHAMMAD ALI MAZIDI ROLIN** D. **MCKI** DANNY CAUSEY

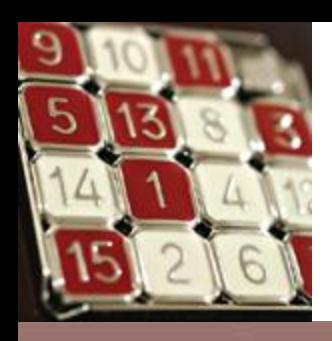

# Addition of Unsigned Numbers

0-2

- ADDLW  $K (WREG = WREG + K)$ .
- ADDWF fileReg,  $d to$  add WREG and individual bytes residing in RAM locations of the file register.

Show how the flag register is affected by the following instructions.

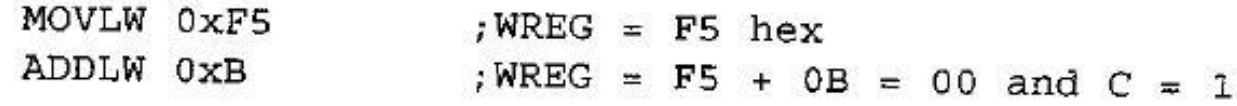

#### Solution:

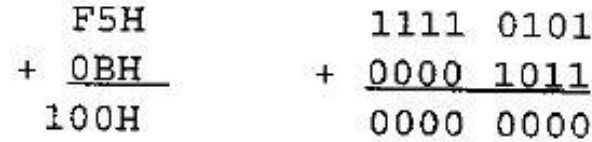

After the addition, register WREG contains 00 and the flags are as follows:

- $C = 1$  because there is a carry out from D7.
- $Z = 1$  because the result in WREG is zero.
- $DC = 1$  because there is a carry from D3 to D4.

Assume that file register RAM locations 40-43H have the following hex values. Write a program to find the sum of the values. At the end of the program, location 6 of the file register should contain the low byte and location 7 the high byte of the sum.

> $40 = (7D)$  $41 = (EB)$  $42 = (C5)$  $43 = (5B)$

#### **Solution:**

```
; assign RAM location 6 to L byte of sum
L Byte EQU 0x6
                      ; assign RAM location 7 to H byte of sum
H Byte EQU 0x7
```

```
; clear WREG (WREG = 0)
      MOVLW 0
      MOVWF H Byte \qquad ; H Byte = 0
      ADDWF 0x40, W ; WREG = 0 + 7DH = 7DH , C = 0
                   ; branch if C = 0BNC
             N<sub>1</sub>INCF H Byte, F ; increment (now H Byte = 0)
      ADDWF 0x41, W ; WREG = 7D + EB = 68H and C = 1
N<sub>1</sub>N<sub>2</sub>BNC
      INCF H Byte, F ; C = 1, increment (now H Byte = 1)
                        ; WREG = 68 + C5 = 2D and C = 1N<sub>2</sub>ADDWF 0x42, W
      BNC
             N<sub>3</sub>INCF H Byte C = 1, increment (now H Byte = 2)
      ADDWF 0x43, W ; WREG = 2D + 5B = 88H and C = 0
N<sub>3</sub>N<sub>4</sub>BNC
                          \ddot{\phantom{0}}; (H Byte = 2)
      INCF H Byte, F
                       ;now L Byte = 88h
N<sub>4</sub>MOVWF L Byte
```
At the end the fileReg location  $6 = (8B)$ , and location  $7 = (02)$  because  $7D + EB + C5$  $+5B + 30 = 28BH$ . We can use the register indirect addressing mode to do this program much more efficiently. Chapter 6 shows how to do that.

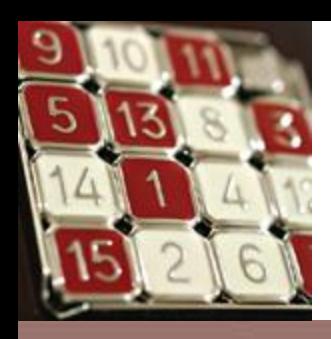

## Addition of 16-bit Numbers

• ADDWFC fileReg,  $d - to$  add WREG and fileReg with carry.

For example, look at the addition of  $3CE7H + 3B8DH$ , as shown next.

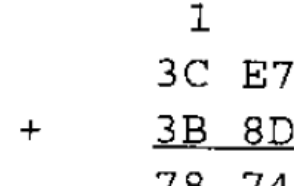

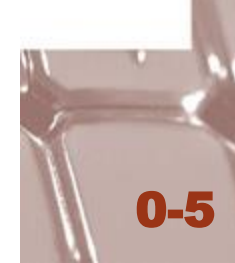

Write a program to add two 16-bit numbers. The numbers are 3CE7H and 3B8DH. Assume that fileReg location  $6 = (8D)$  and location  $7 = (3B)$ . Place the sum in fileReg locations 6 and 7; location 6 should have the lower byte.

#### Solution:

; location  $6 = (8D)$ ; location  $7 = (3B)$ 

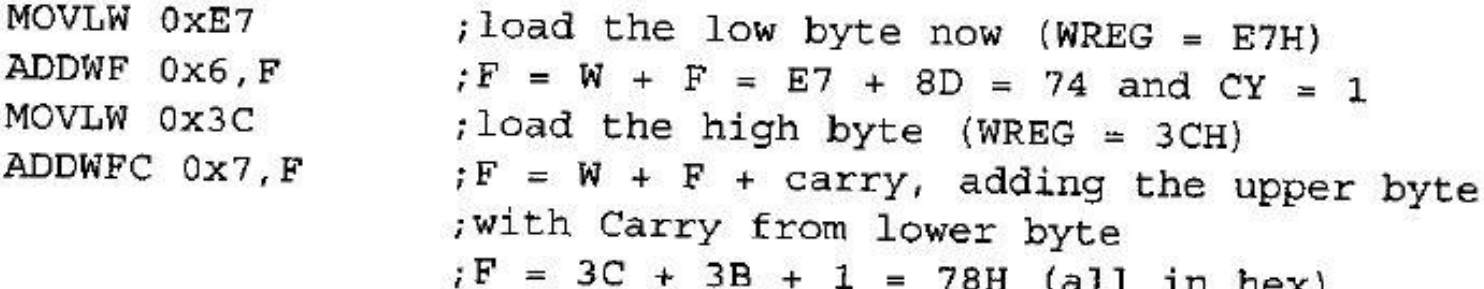

Notice the use of ADDWF for the lower byte and ADDWFC for the higher byte.

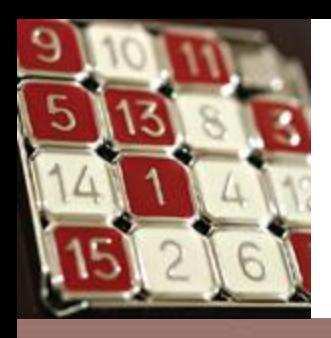

## BCD (Binary Coded Decimal) Number System

- Unpacked  $BCD$  the lower 4 bits of the number represent the BCD.
- Packed  $BCD a$  single byte has two BCD numbers in it.

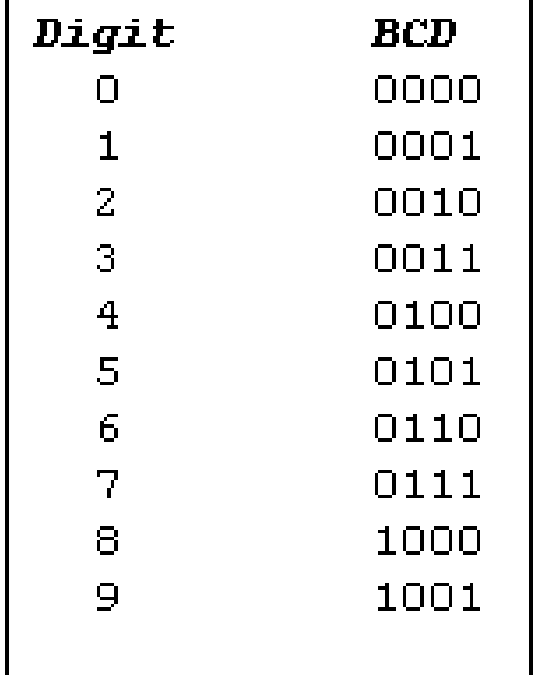

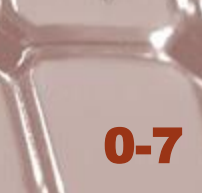

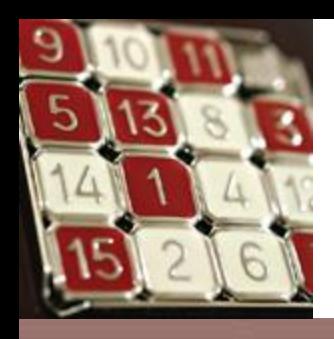

## DAW (Decimal Adjust WREG) **Instruction**

- If the lower nibble is greater than 9, or if DC=1, add 0110 to the lower 4 bits.
- If the upper nibble is greater than 9, or if  $C=1$ , add 0110 to the upper 4 bits.

; WREG = 47H first BCD operand MOVLW 0x47 ; hex (binary) addition (WREG = 6CH) ADDLW 0x25 ; adjust for BCD addition (WREG =  $72H$ ) DAW

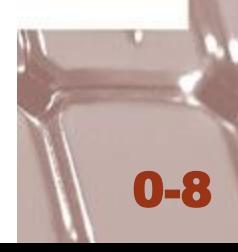

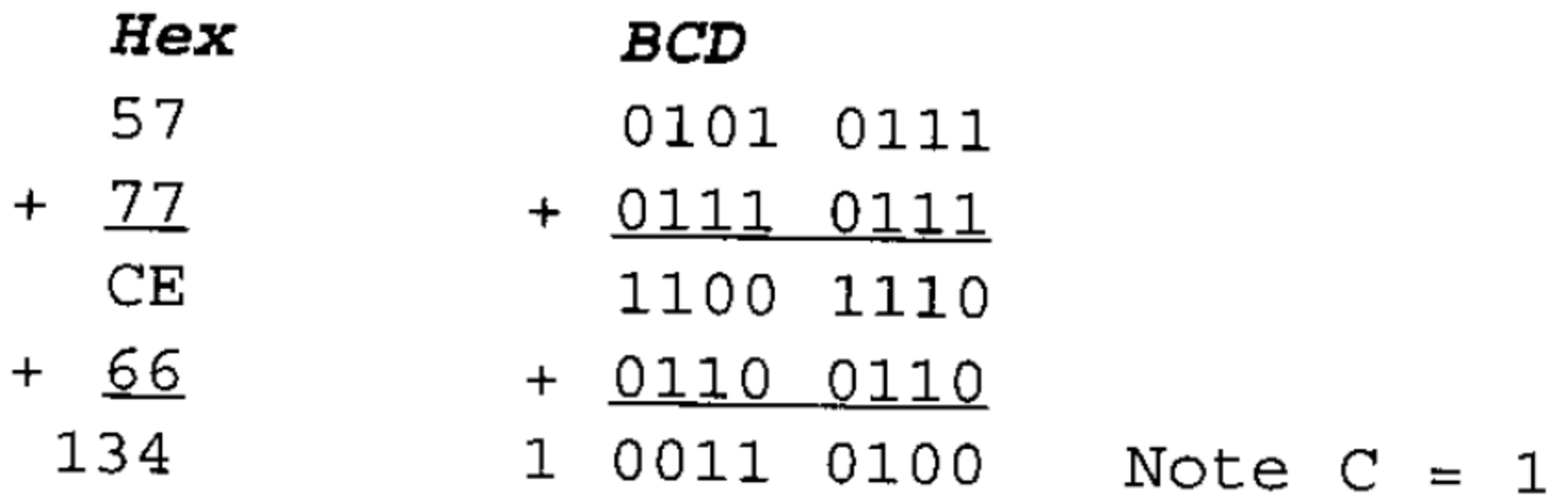

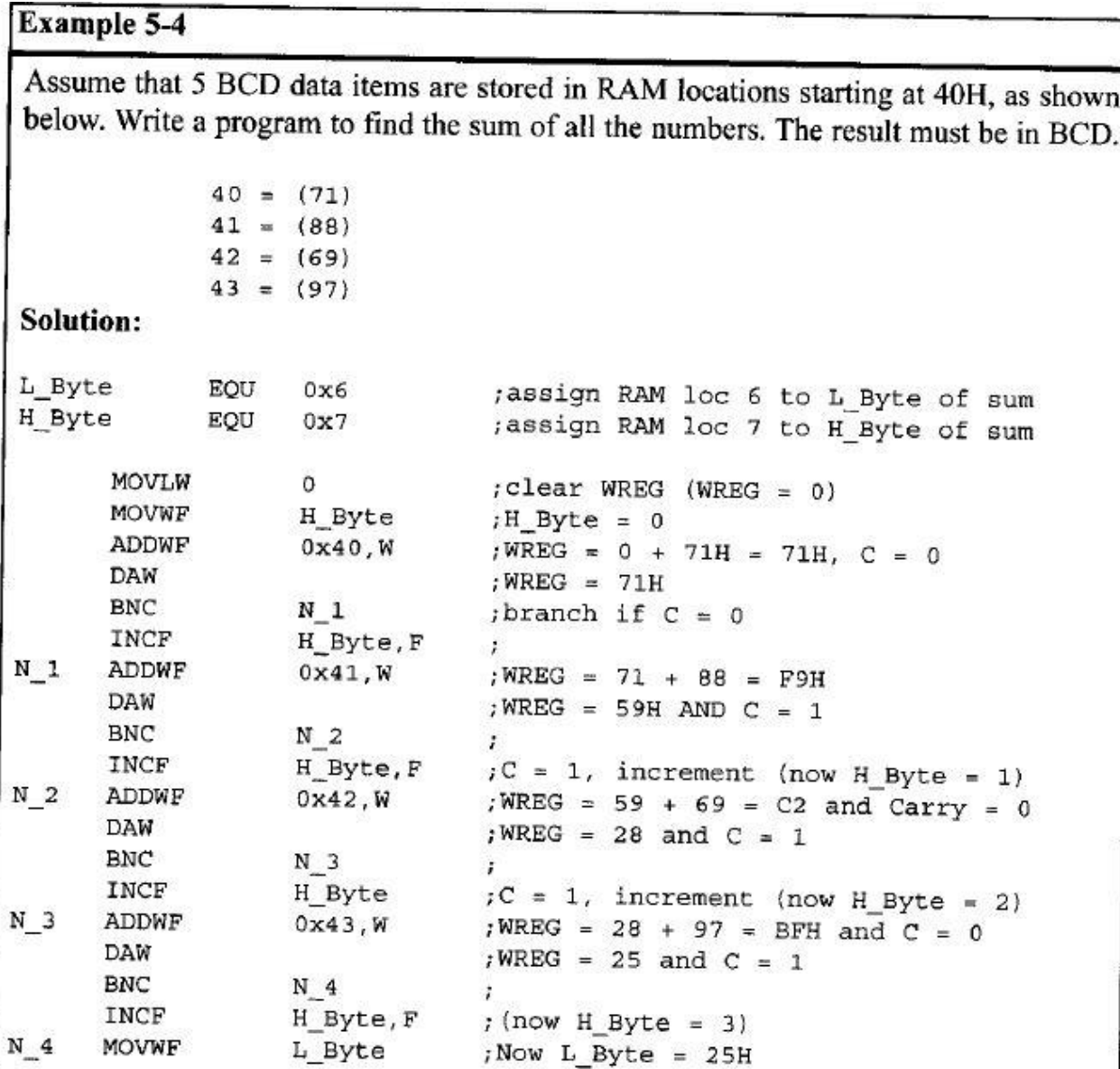

After this code executes, fileReg location  $6 = (03)$ , and WREG = 25 because 71 + 88  $+69 + 97 = 325$ H. We can use the register indirect addressing mode and looping to do this program much more efficiently. Chapter 6 shows how to do that.

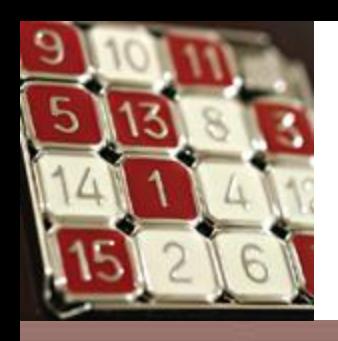

# Subtraction of Unsigned Numbers

- SUBLW  $K (WREG = K WREG)$ .
- SUBWF fileReg, d –

 $(Destination = fileReg - WREG).$ 

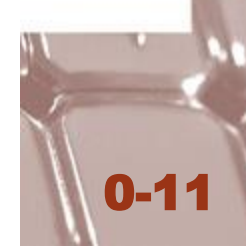

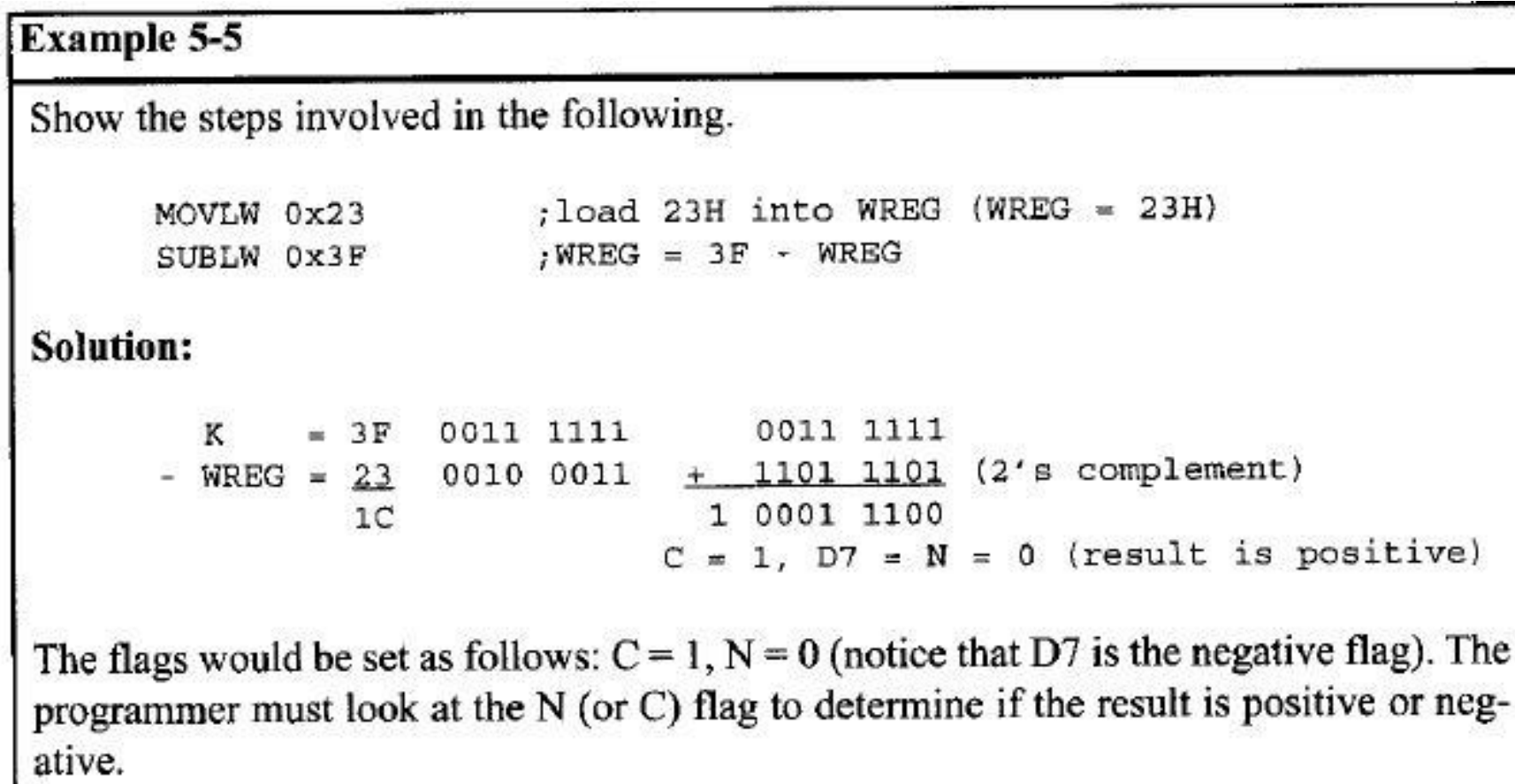

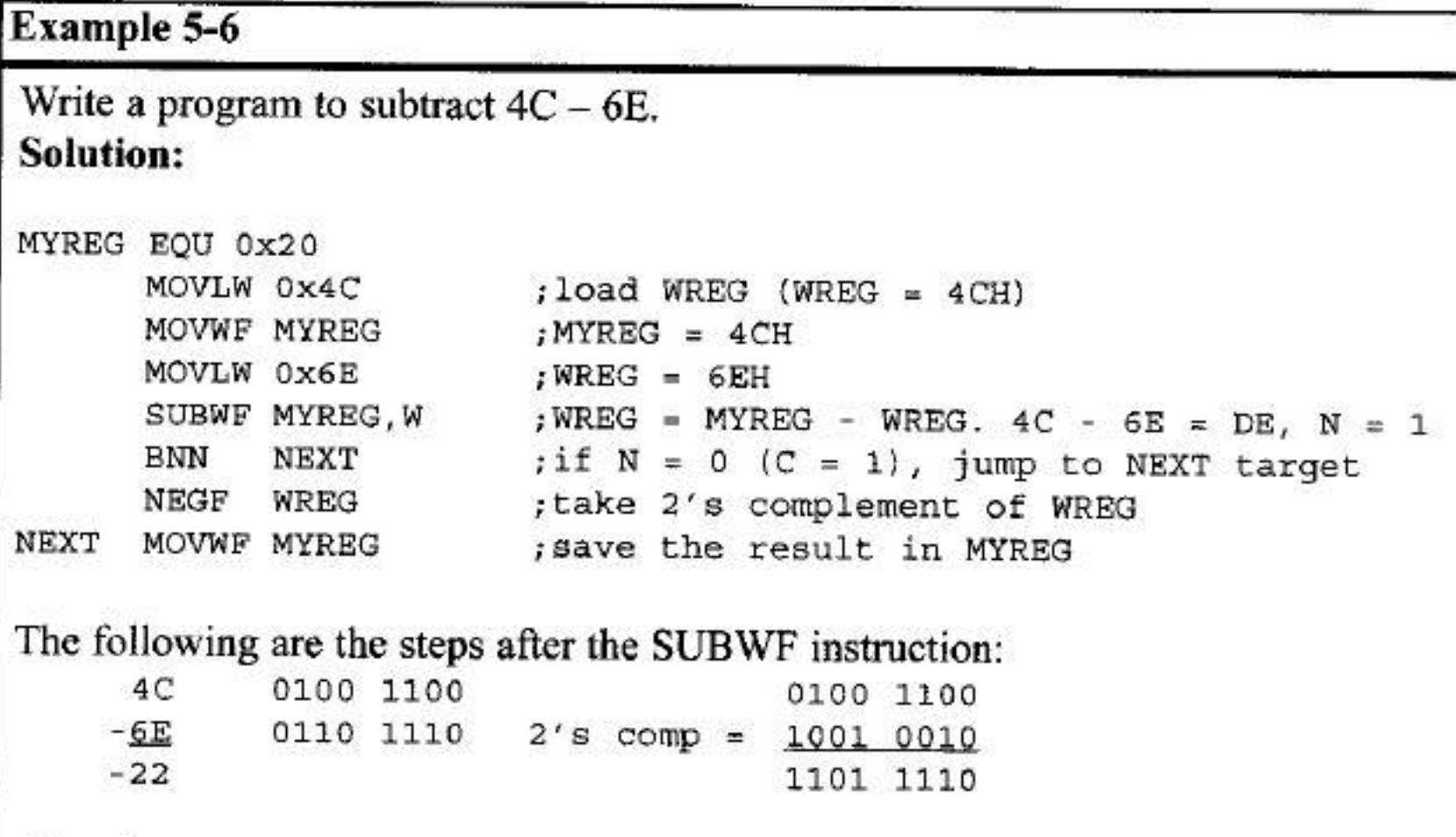

After SUBWF, we have  $N = 1$  (or  $C = 0$ ), and the result is negative, in 2's complement. Then it falls through and NEGF will be executed. The NEGF instruction will take the 2's complement, and we have MYREG = 22H.

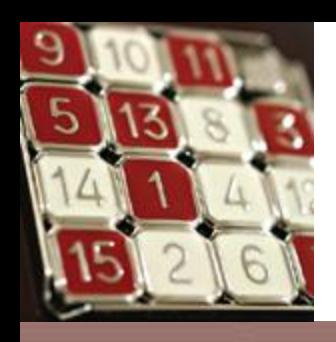

# Subtraction of Unsigned Numbers

0-14

- SUBWFB fileReg,  $d (Destination = fileReg WREG-Borrow$ ).
- SUBFWB fileReg,  $d (Destination = WREG$ fileReg  $-$  Borrow).

Write a program to subtract two 16-bit numbers. The numbers are 2762H - 1296H. Assume fileReg location  $6 = (62)$  and location  $7 = (27)$ . Place the difference in fileReg locations 6 and 7; loc 6 should have the lower byte.

#### Solution:

```
10c 6 = (62)loc 7 = (27)MOVLW 0x96
                  ; load the low byte (WREG = 96H)
SUBWF 0x6, F ; F = F - W = 62 - 96 = CCH, C = borrow = 0, N = 1MOVLW 0x12
                  ; load the high byte (WREG = 12H)
                  iF = F - W - \overline{b}, sub byte with the borrow
SUBWFB 0x7, F
                  F = 27 - 12 - 1 = 14H
```
After the SUBWF, loc 6 has =  $62H - 96H = CCH$  and the carry flag is set to 0, indicating there is a borrow (notice,  $N = 1$ ). Because  $C = 0$ , when SUBWFB is executed the fileReg location 7 has =  $27H - 12H - 1 = 14H$ . Therefore, we have  $2762H - 1296H =$ 14CCH.

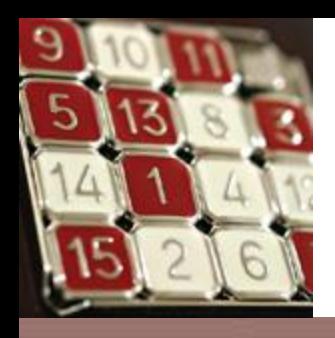

## Multiplication of Unsigned Numbers

MULLW  $K$  – After multiplication, the result is in the special function registers PRODH and PRODL.

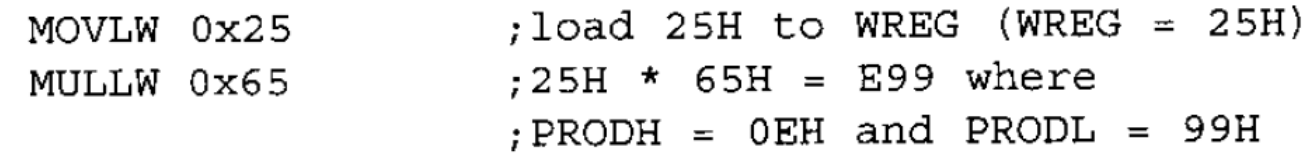

### Table 5-1: Unsigned Multiplication Summary (MULLW K)

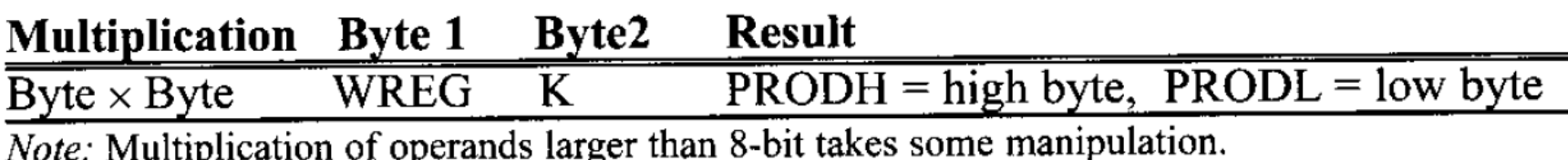

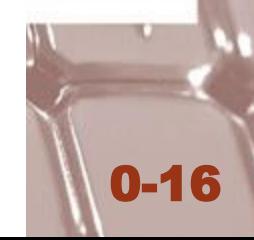

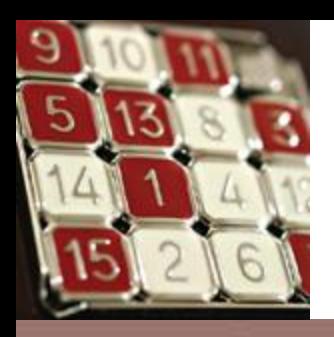

## Division of Unsigned Numbers

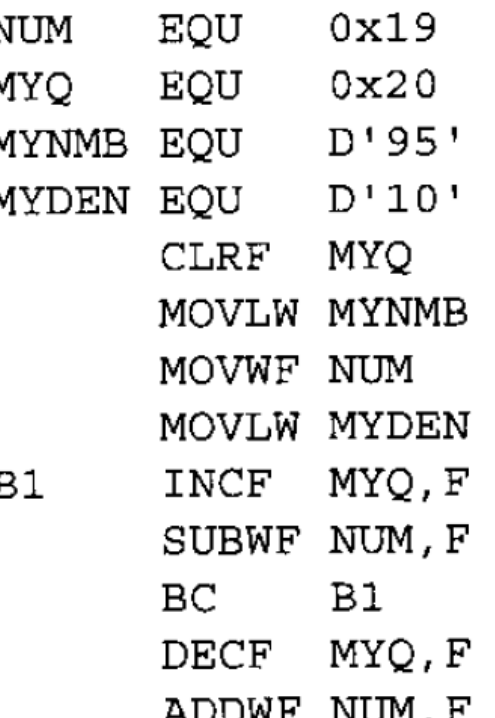

```
; set aside fileReg
; quotient = 0;WREG = 95; numerator = 95; WREG = denominator = 10; increment quotient for every 10 subtr
; subtract 10 (F = F - W); keep doing it until C = 0; once too many
;add 10 back to get remainder
```
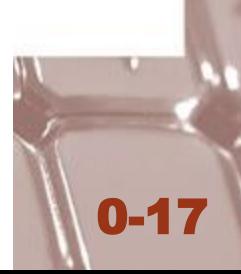

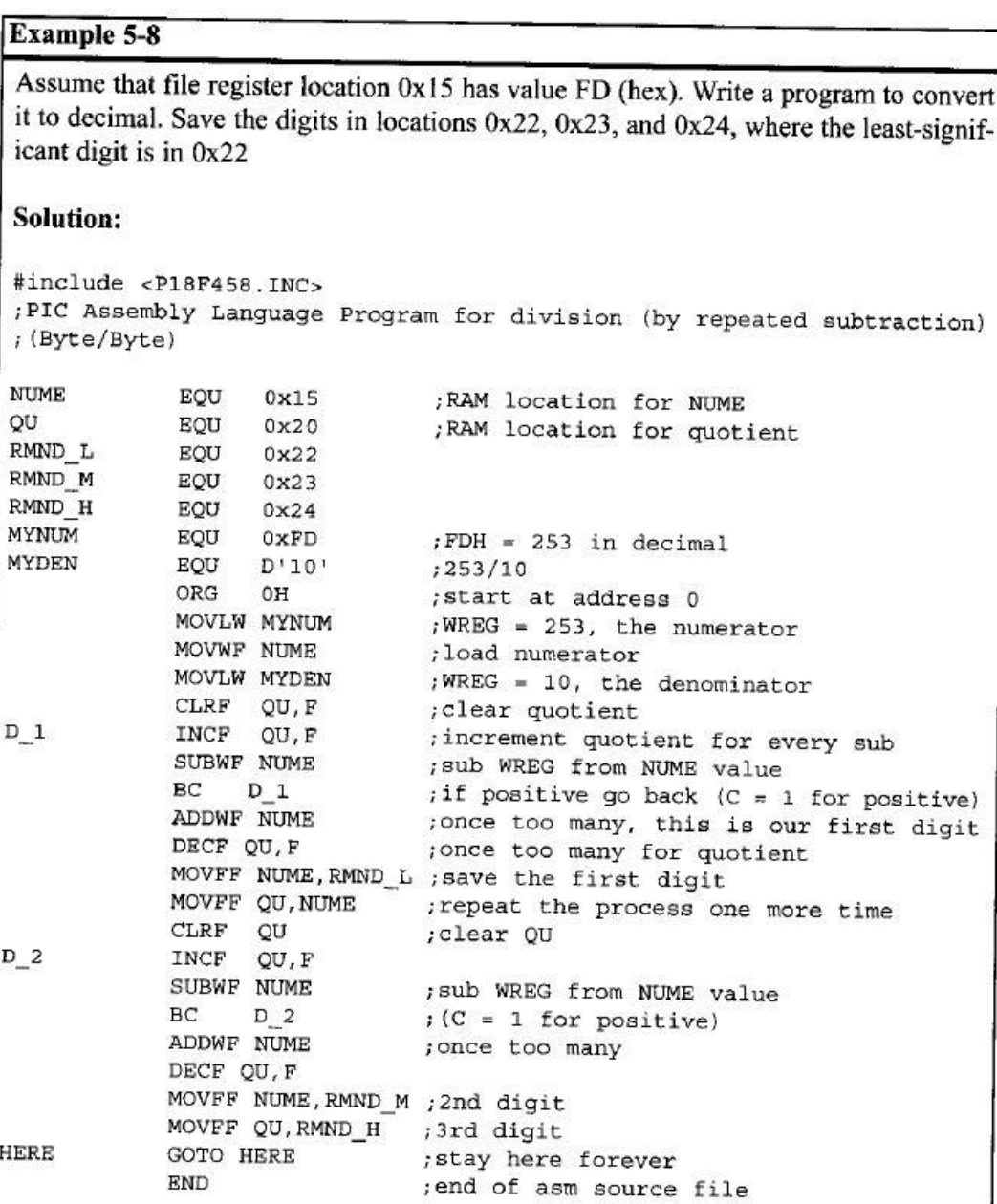

To convert a single decimal digit to ASCII format, we OR it with 30H, as shown in Sections 6.4 and 6.5.

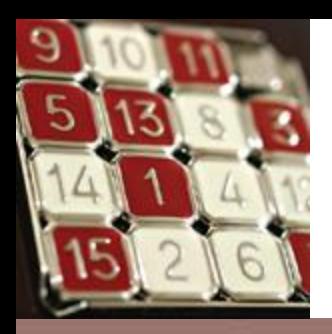

### Signed Number Concepts

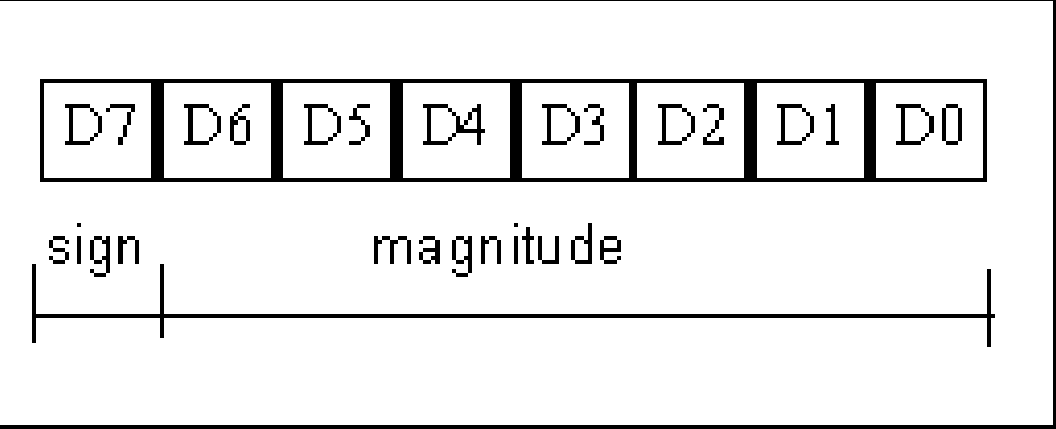

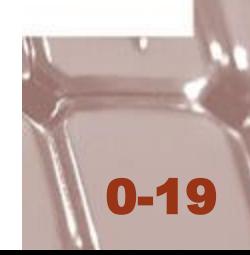

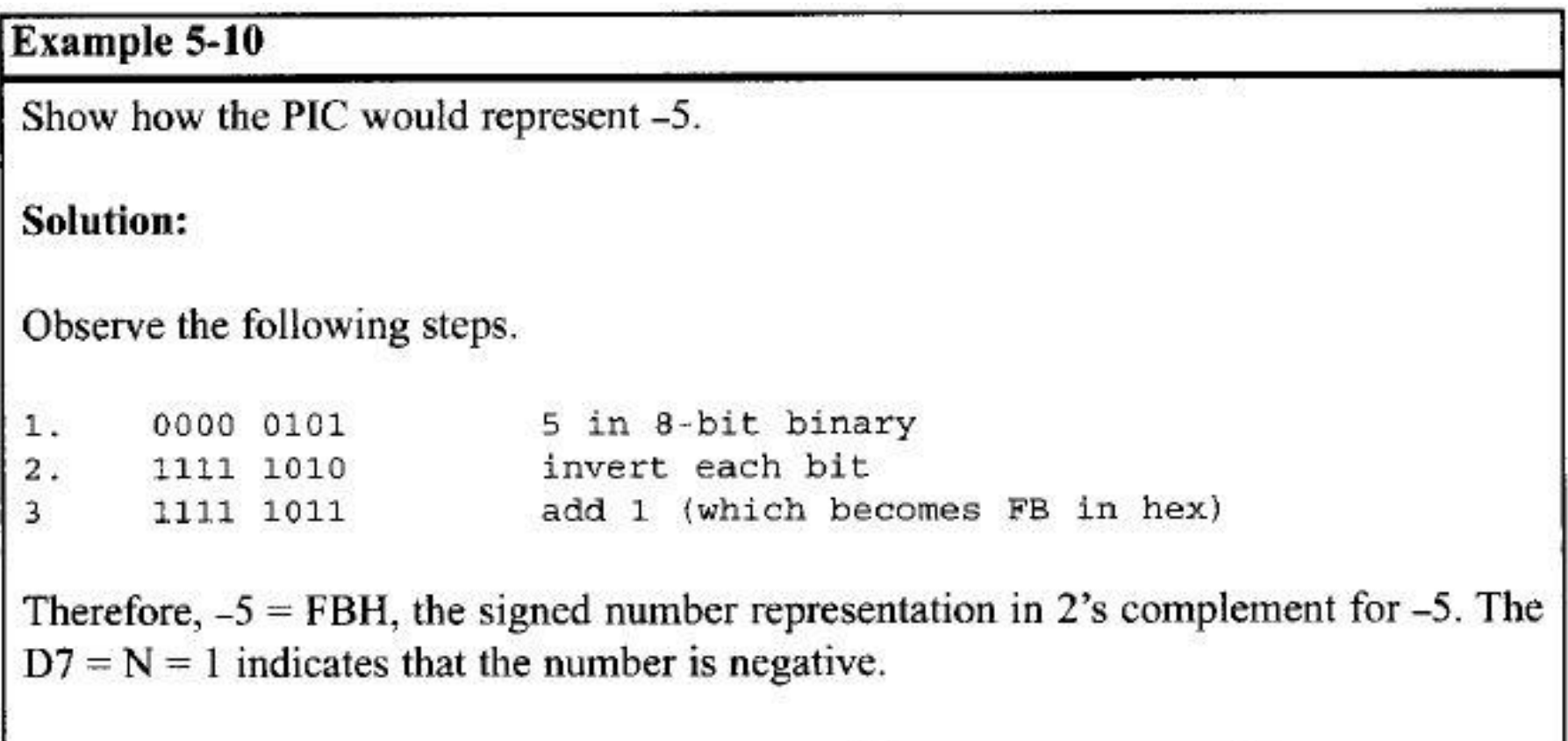

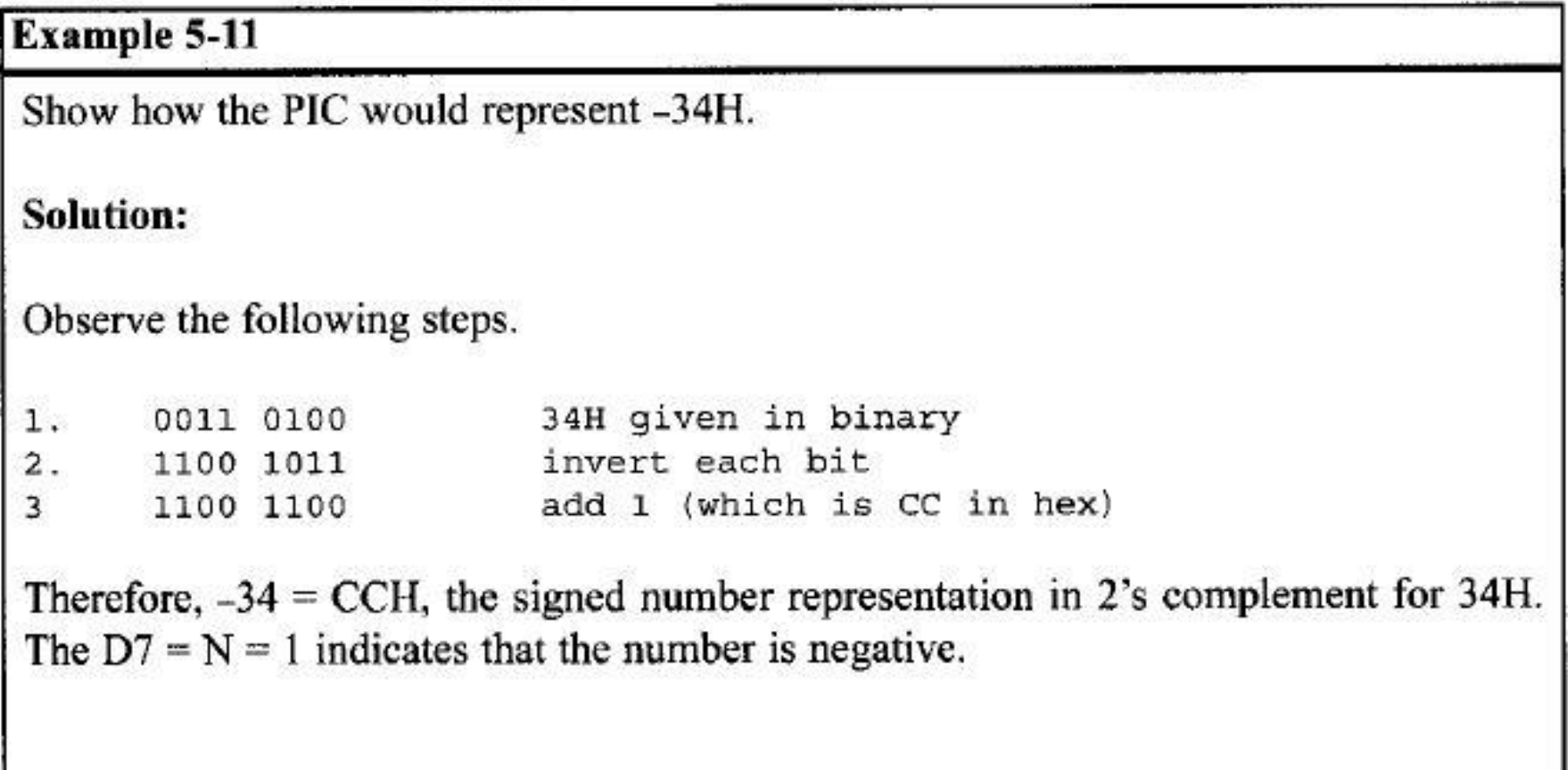

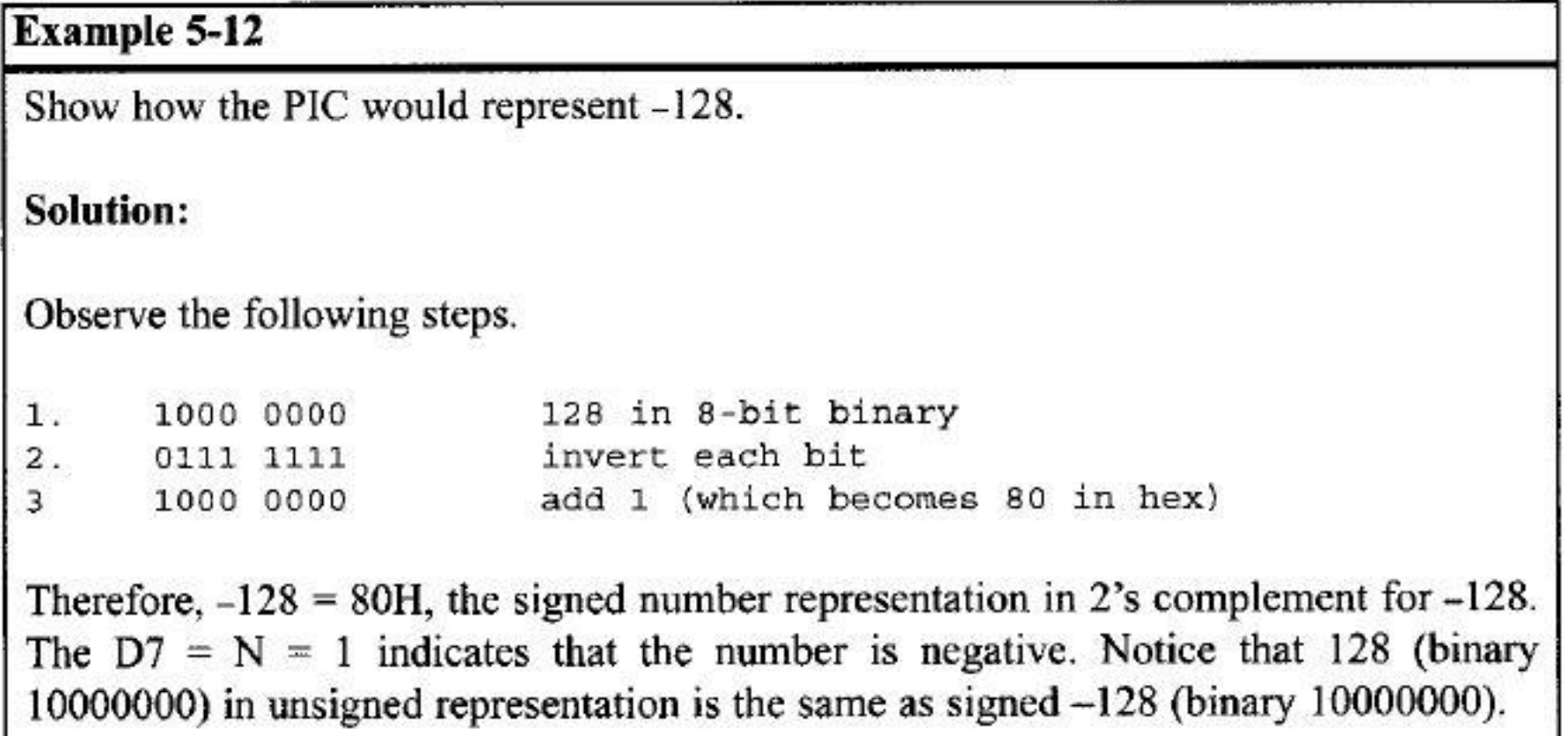

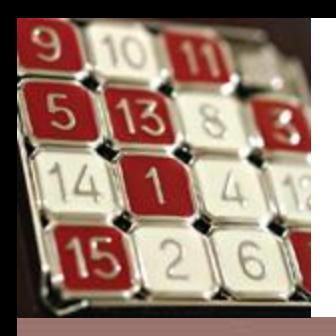

## Overflow Problem

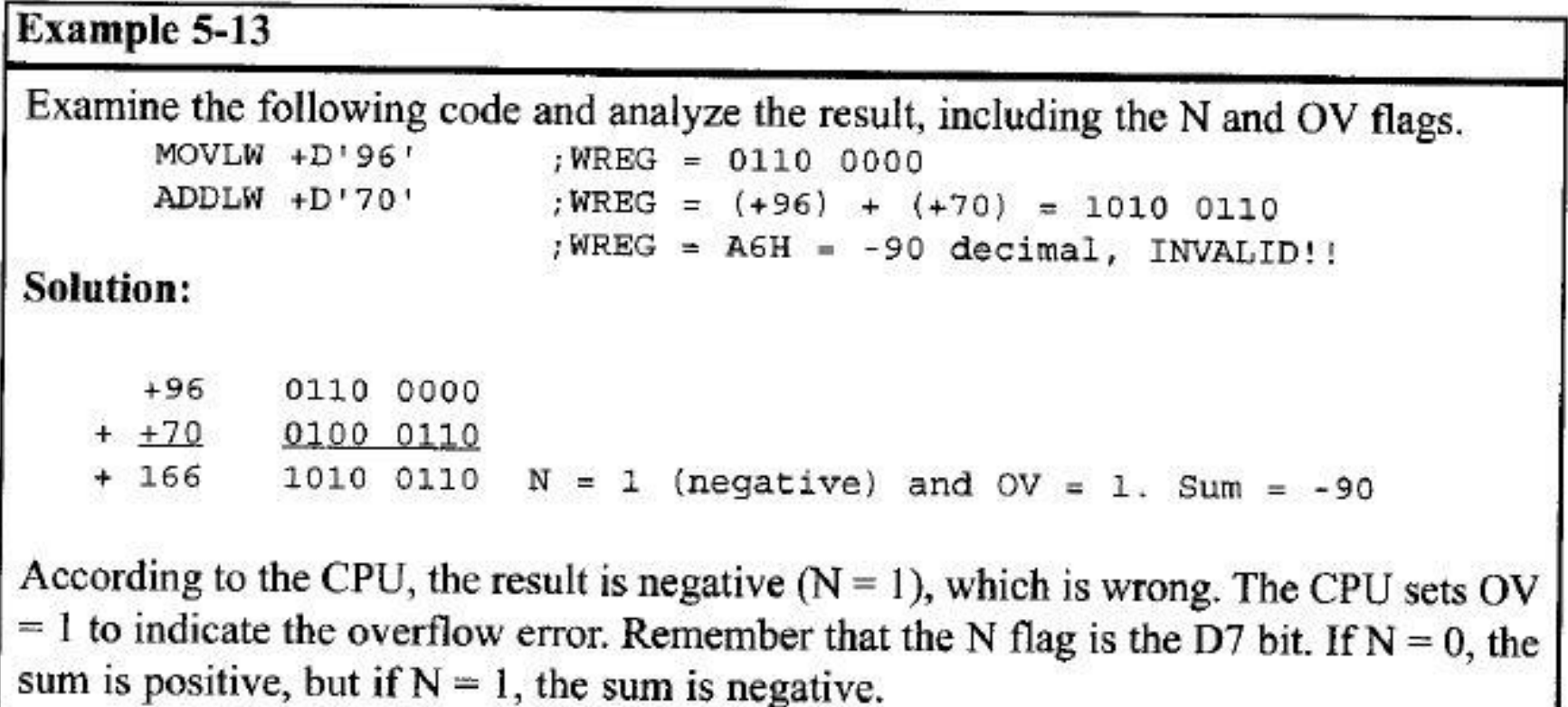

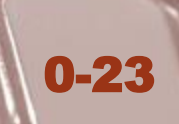

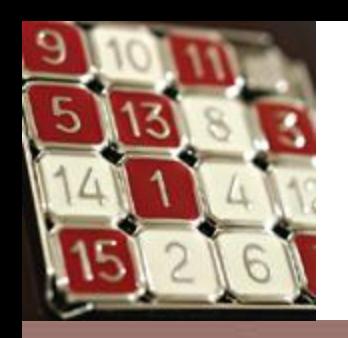

## Overflow Problem

OV is set to 1 if either of the following two conditions occurs.

- There is a carry from D6 to D7 but no carry out of D7  $(C=0)$ .
- There is a carry from D7 out  $(C=1)$  but no carry from D6 to D7.

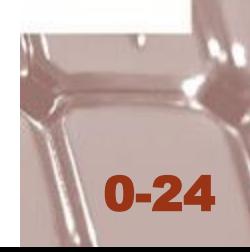

Observe the following, noting the role of the OV and N flags:

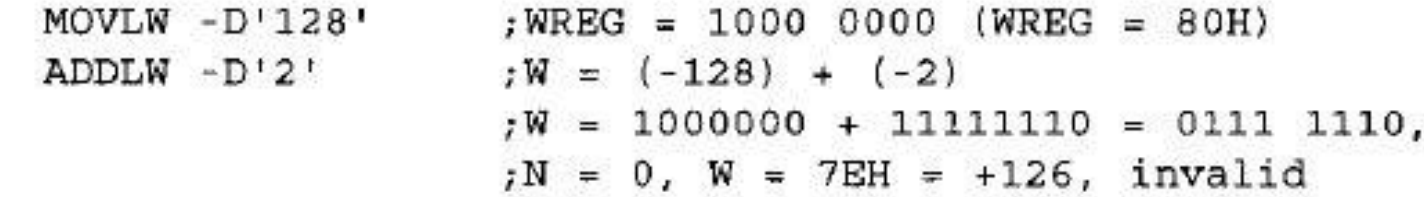

### Solution:

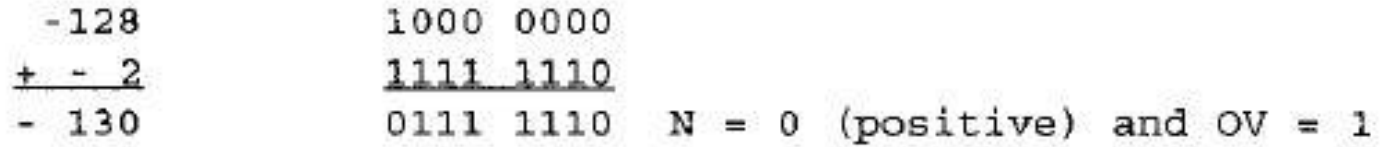

According to the CPU, the result is +126, which is wrong, and  $OV = 1$  indicates that.

Observe the following, noting the OV and N flags:

```
MOVLW - D'2' ; WREG = 1111 1110 (WREG = FEH)ADDLW -D'5'
                iWREG = (-2) + (-5) = -7 or F9H
                ; correct, since OV = 0
```
### Solution:

1111 1110  $-2$  $+ -5$ 1111 1011 1111 1001 and  $OV = 0$  and  $N = 1$ . Sum is negative - 7

According to the CPU, the result is -7, which is correct, and the OV flag indicates that.  $(OV = 0).$ 

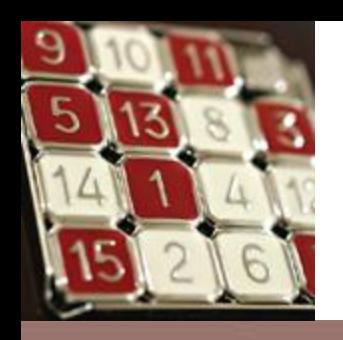

## Logic Instructions

- ANDLW  $K (WREG = WREG AND K)$ .
- IORLW  $K (WREG = WREG Inclusive-OR K)$ .

0-27

- XORLW  $K (WREG = WREG XOR K)$ .
- COMF FileReg,  $d$  Complementing.
- NEGF FileReg,  $d$  Negate fileReg.

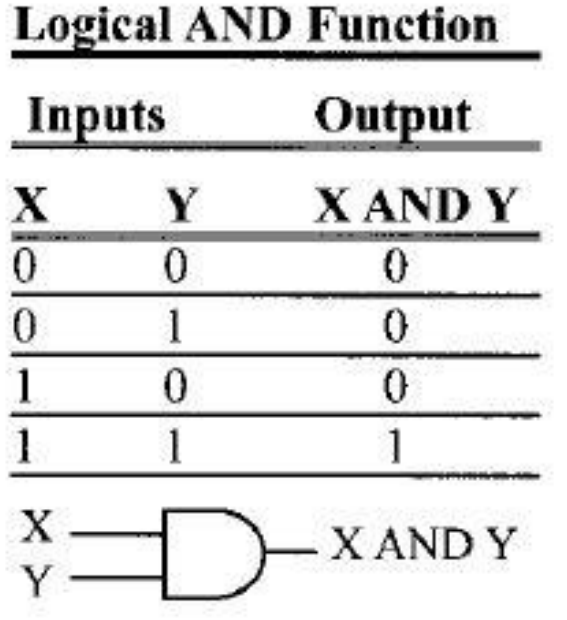

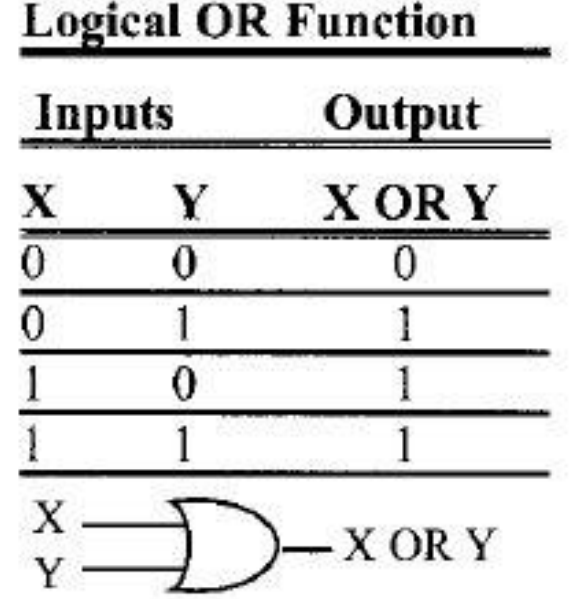

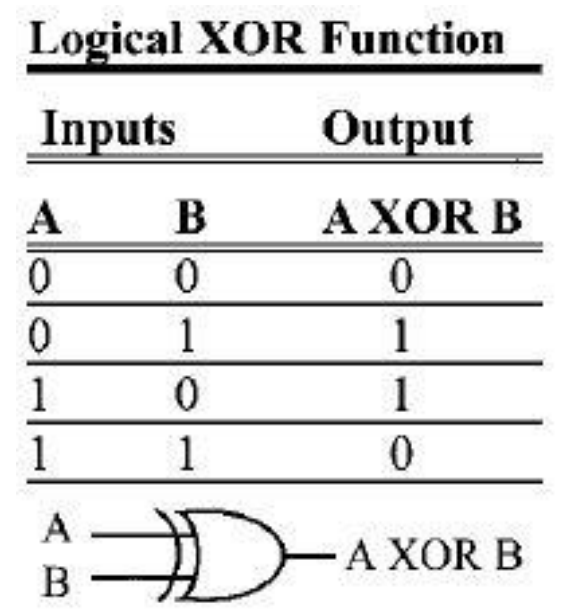

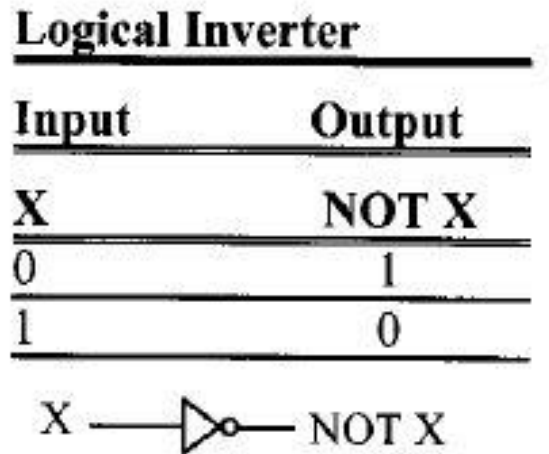

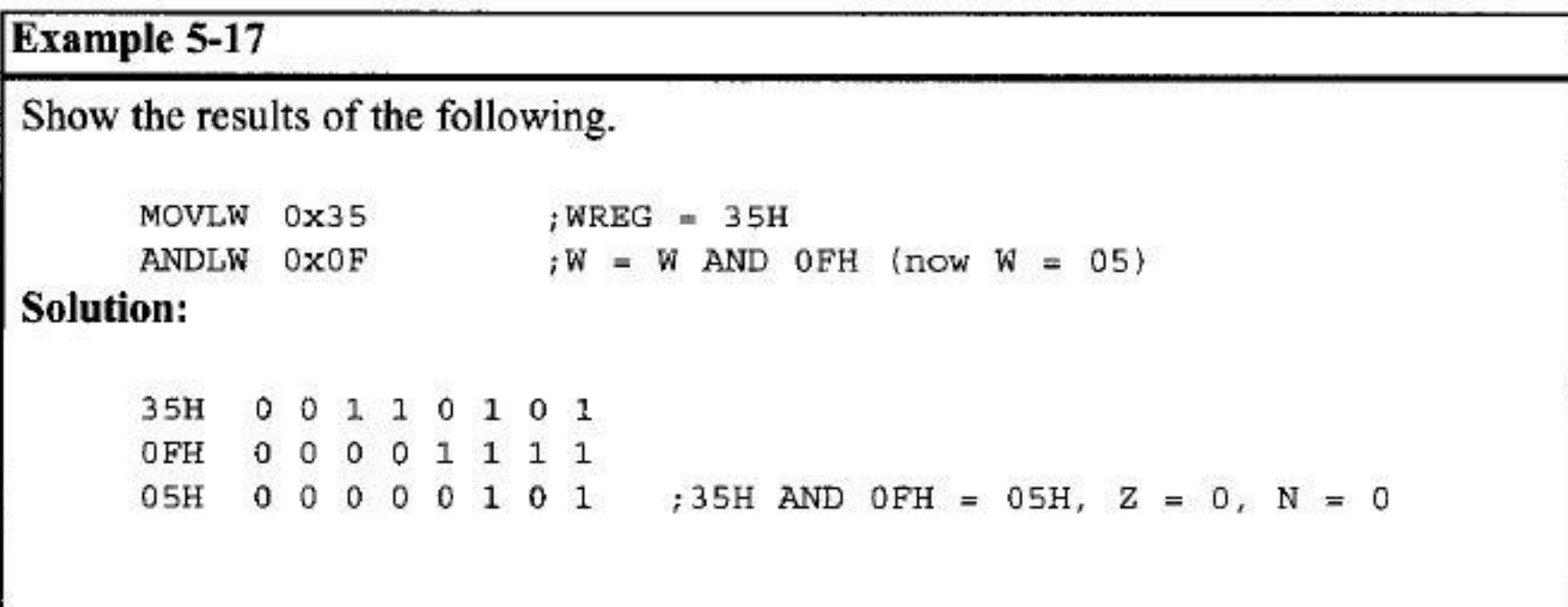

#### (a) Show the results of the following:

MOVLW 0x04 : $WREG = 04$ TORLW 0x30 : now WREG =  $34H$ 

(b) Assume that Port B bit RB2 is used to control an outdoor light, and bit RB5 to control a light inside a building. Show how to turn "on" the outdoor light and turn "off" the inside one.

#### Solution:

 $(a)$ 0000 0100  $04H$ 30H 0011 0000 04 OR 30 = 34H,  $Z = 0$  and  $N = 0$ 34H 0011 0100  $(b)$ BCF TRISB, 2 ; make RB2 an output **BCF** TRISB, 5 ; make RB5 an output MOVLW B'00000100' ; D2 = 1 ; make  $RB2 = 1$  only IORWF PORTB.F MOVLW B'11011111' : D5 = 0 ANDWF PORTB, F ;mask RB5 = 0 only

Of course, the above method is unnecessary in PIC, since we can manipulate individual bits using bit-oriented operations. This is shown in Section 6.4.

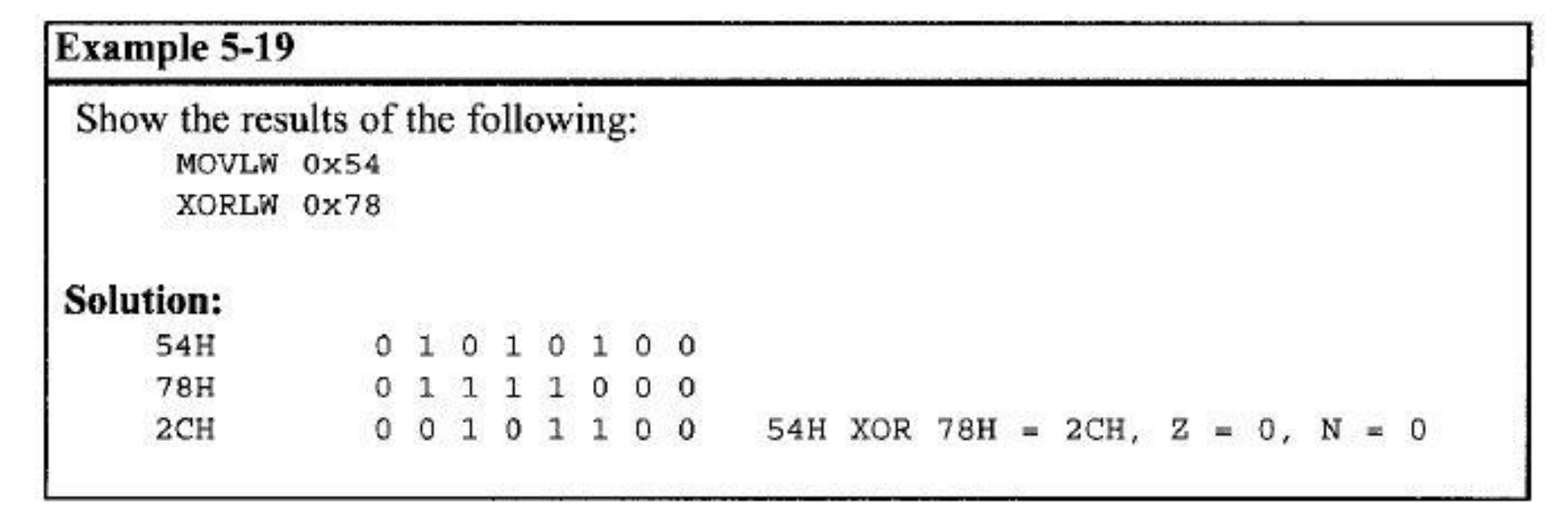

Read and test PORTB to see whether it has value 45H. If it does, send 99H to PORTC; otherwise, it stays cleared.

#### Solution:

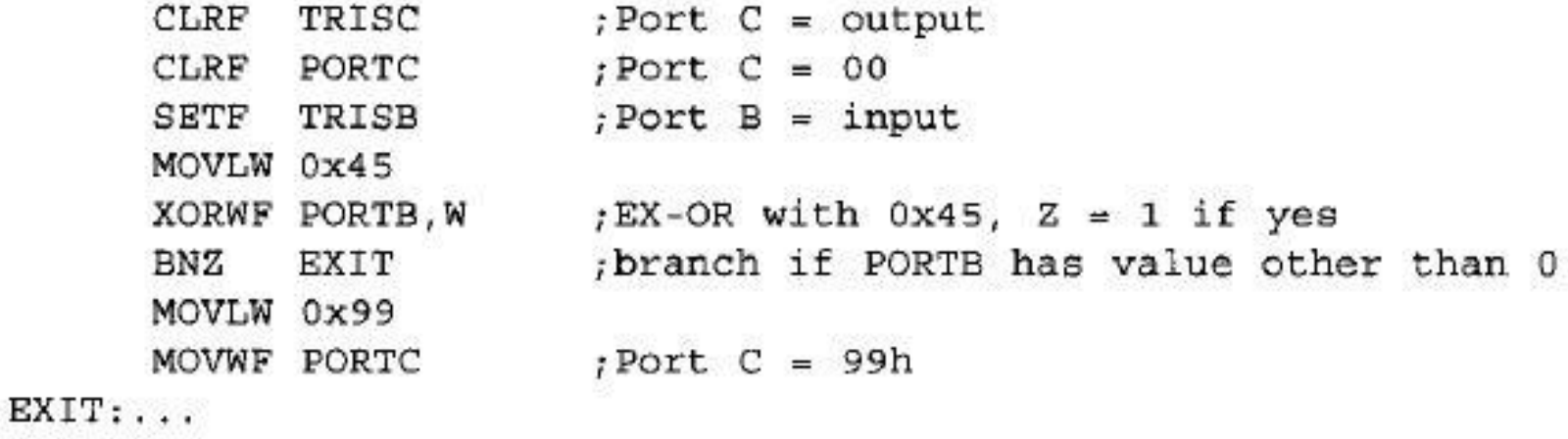

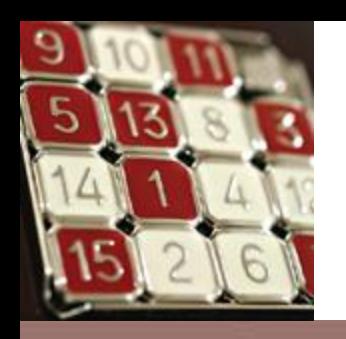

## Compare Instructions

The PIC18 has three compare instructions, which compare a value in the file register with the contents of the WREG.

### Table 5-2: PIC18 Compare Instructions

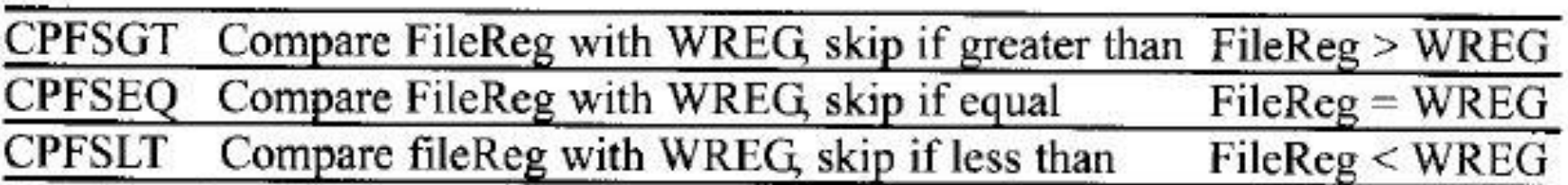

Note: These instructions have no effect on the flag bits of the status register. Also the values in fileReg and WREG remain unchanged.

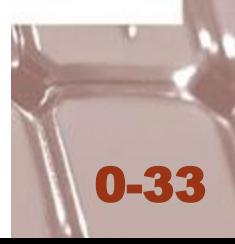

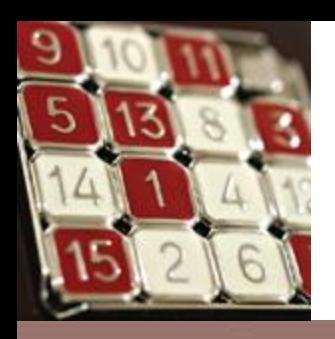

### Flowchart for CPFSGT

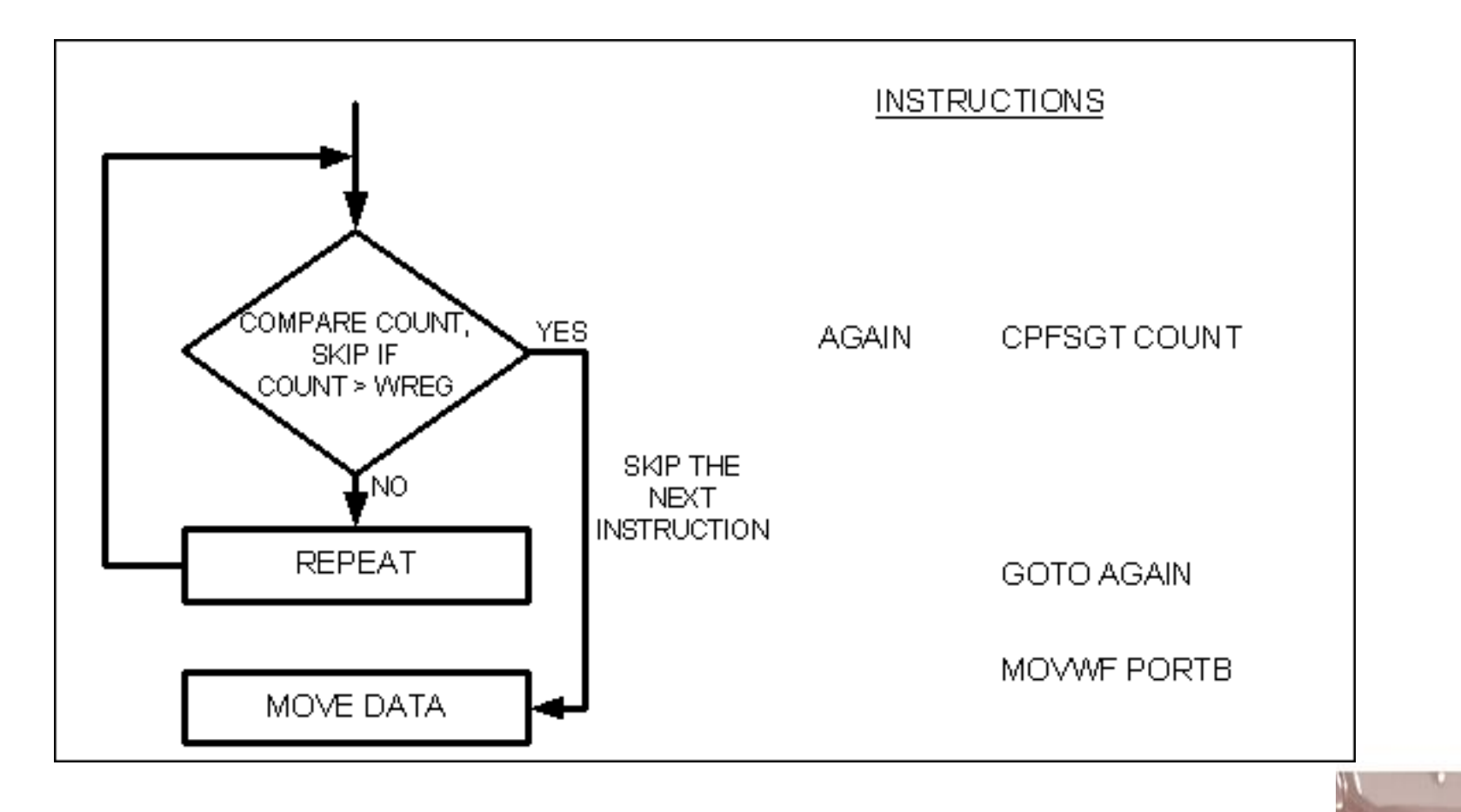

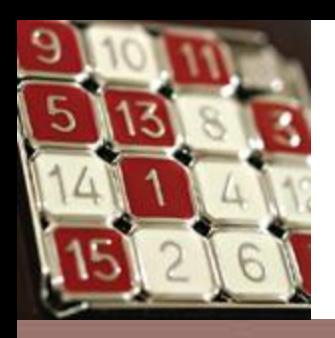

### Flowchart for CPFSEQ

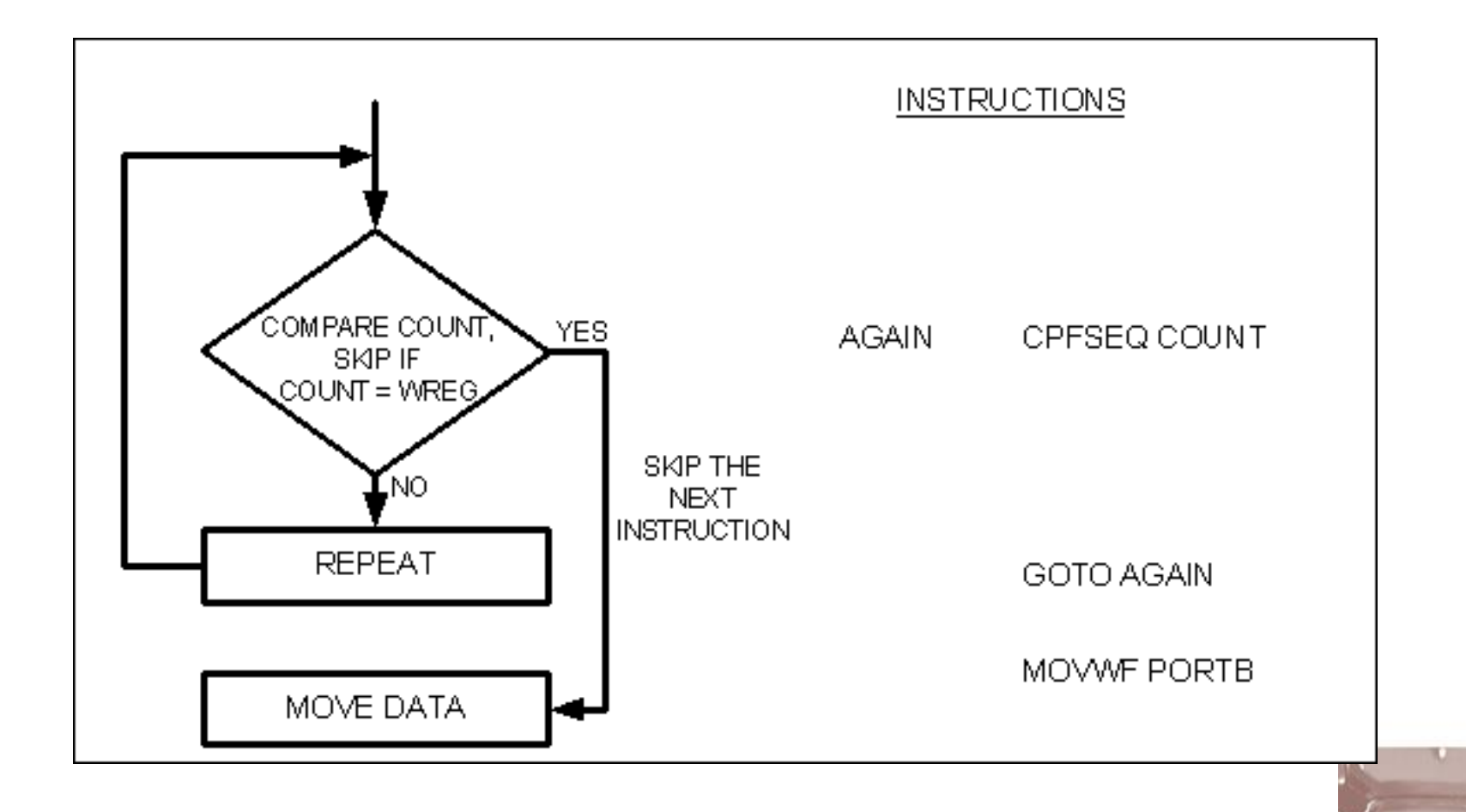

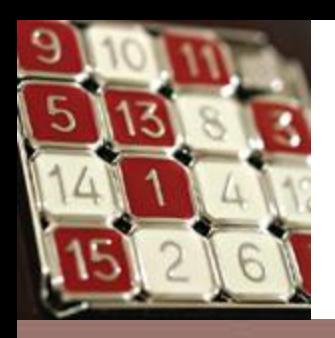

### Flowchart for CPFSLT

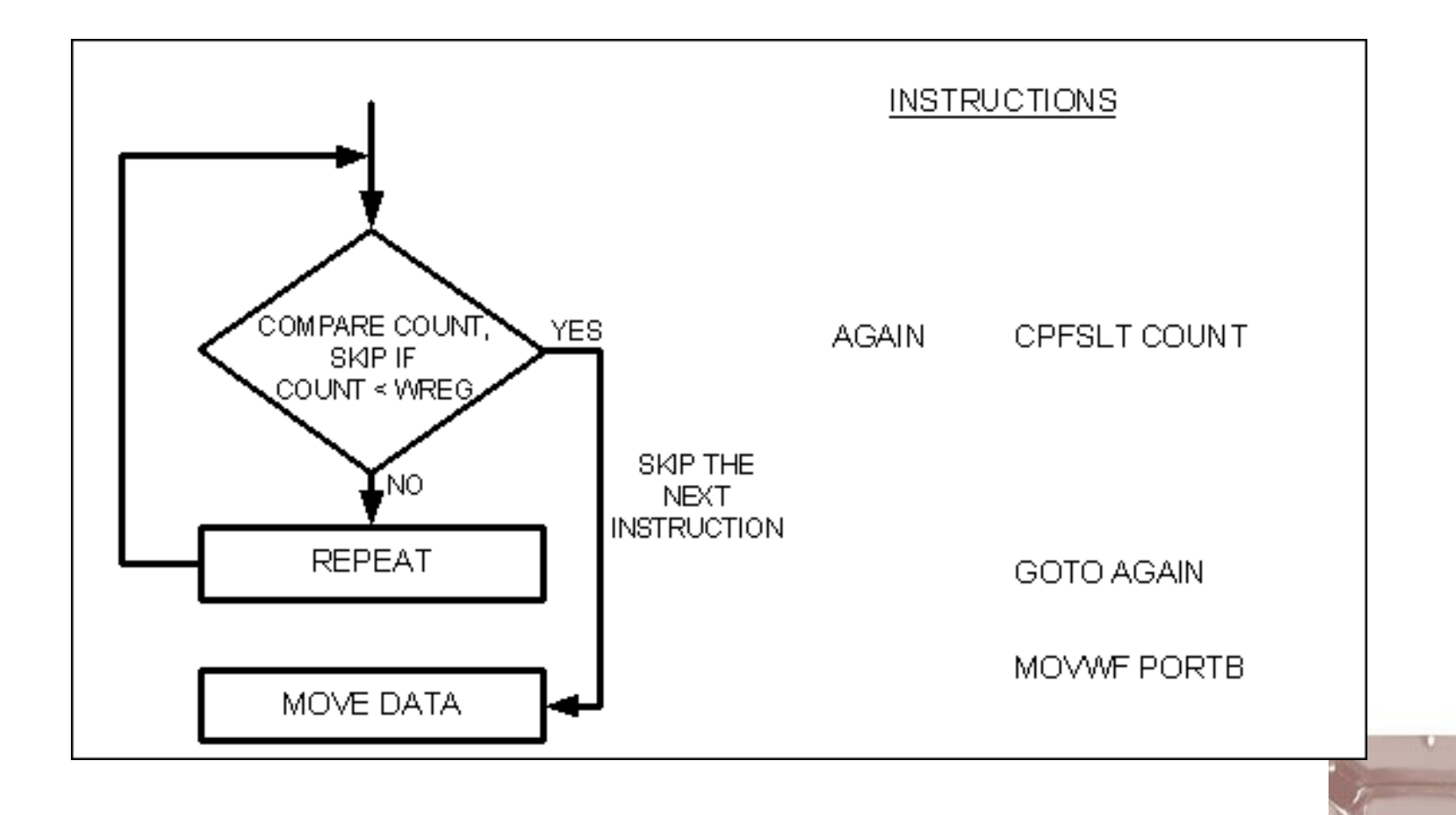

Write a program to find the smaller of the two values 27 and 54, and place it in file register location 0x20.

### Solution:

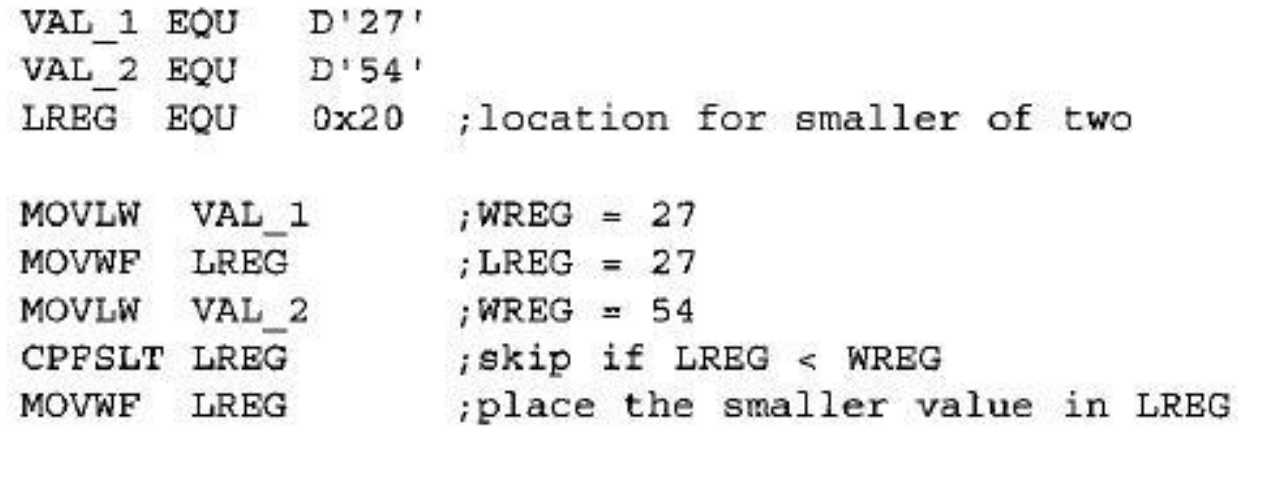

OVER .....

Assume that Port D is an input port connected to a temperature sensor. Write a program to read the temperature and test it for the value 75. According to the test results, place the temperature value into the registers indicated by the following.

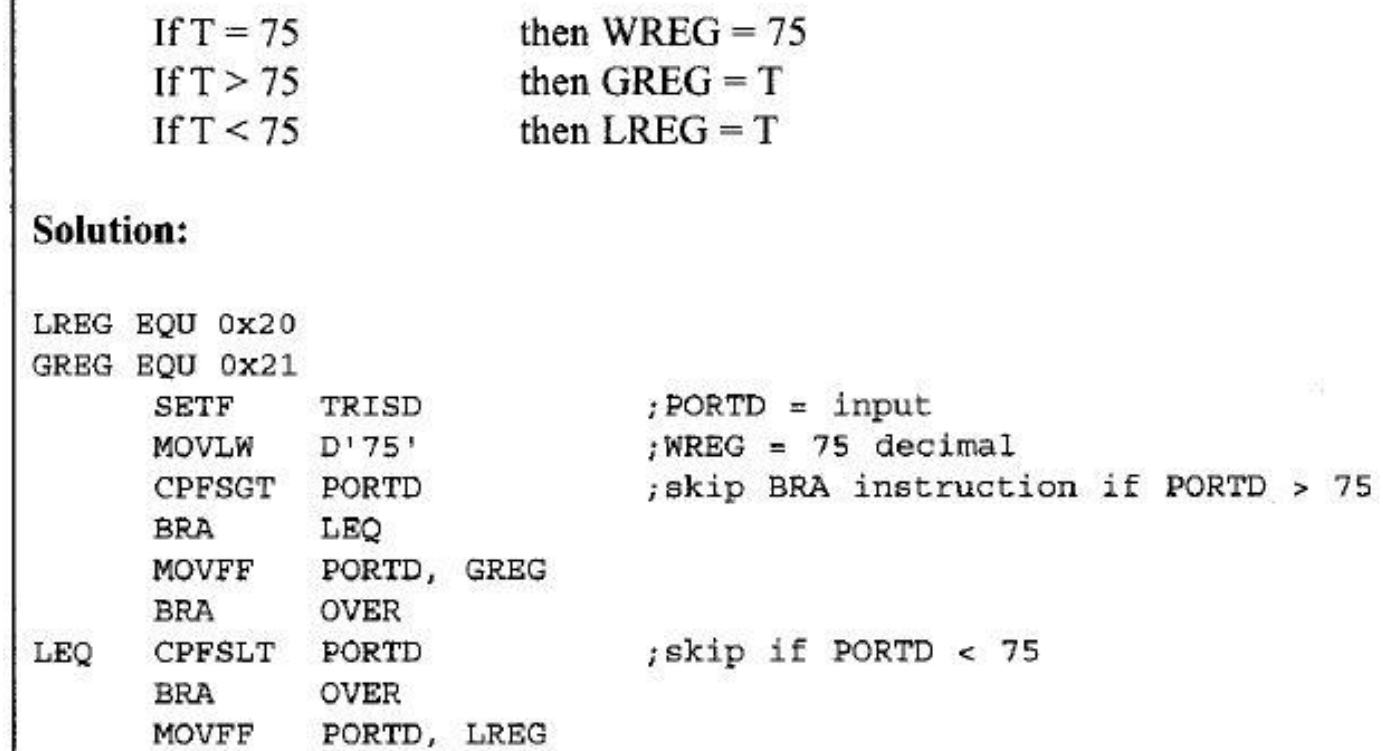

; it must be equal, WREG =  $75$ 

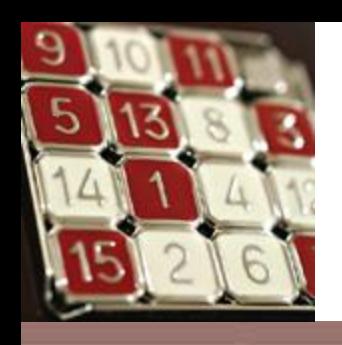

## Rotate Instruction

- **RRNCF** fileReg,  $d$  Rotate fileReg right with no carry.
- RLNCF fileReg,  $d$  Rotate fileReg left with no carry.
- RRCF fileReg,  $d$  Rotate fileReg right with carry.
- RLCF fileReg,  $d$  Rotate fileReg left with carry.

0-39

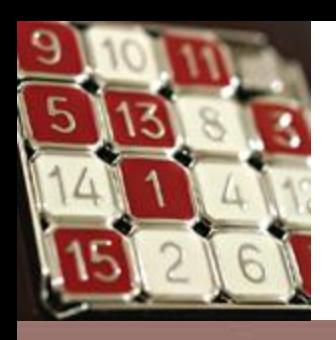

### **RRNCF and RLNCF**

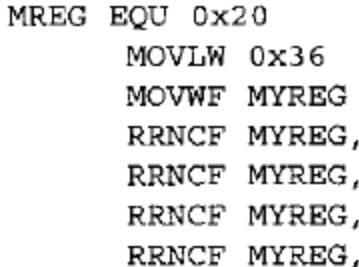

 $\bf F$  $\overline{\mathrm{F}}$  $\bf F$  $\overline{\mathrm{F}}$ 

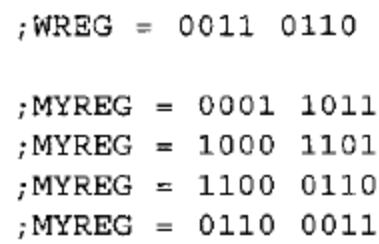

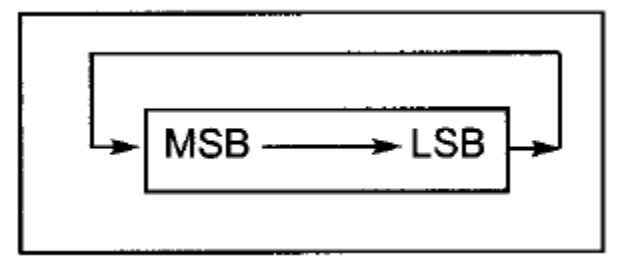

MREG EQU 0x20

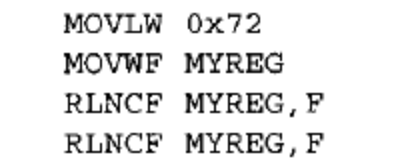

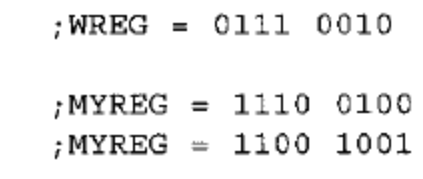

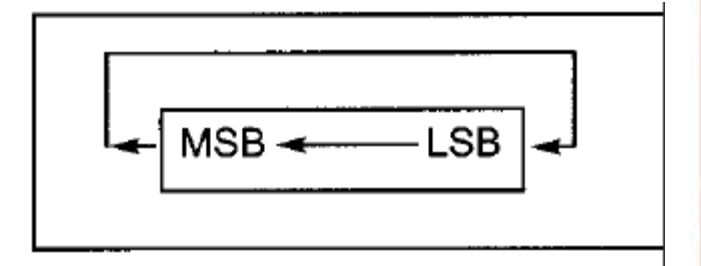

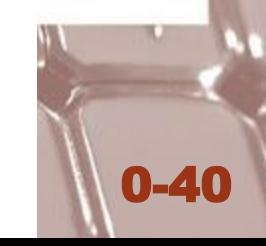

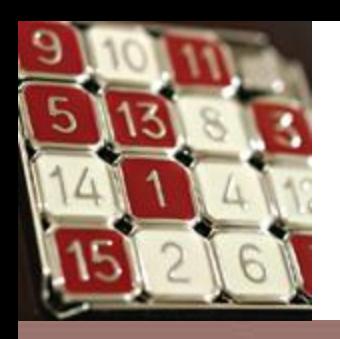

## **RRCF and RLCF**

#### MREG EQU 0x20

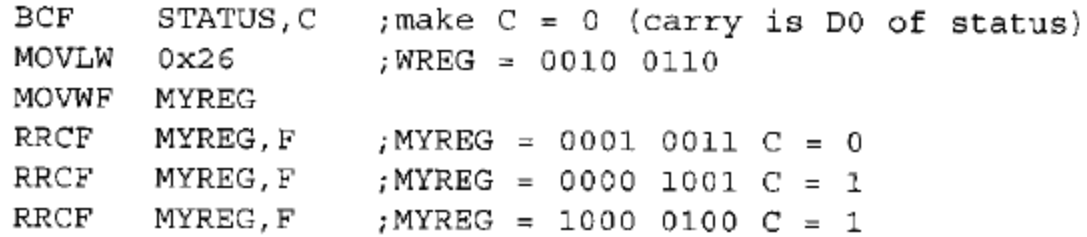

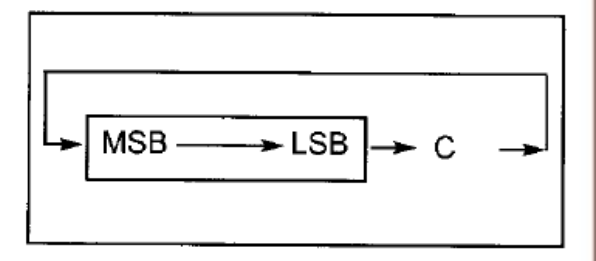

#### MREG EQU 0x20

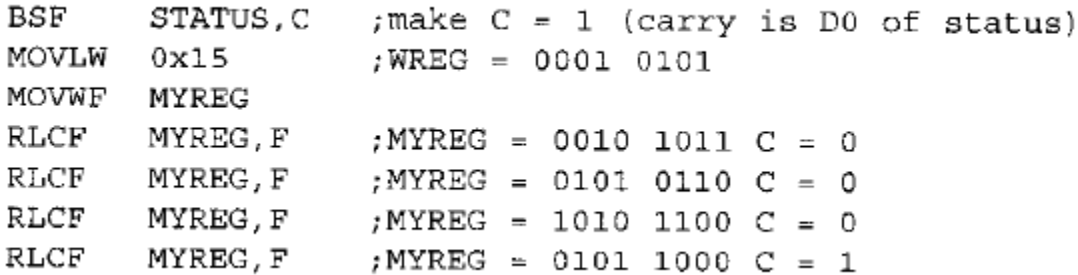

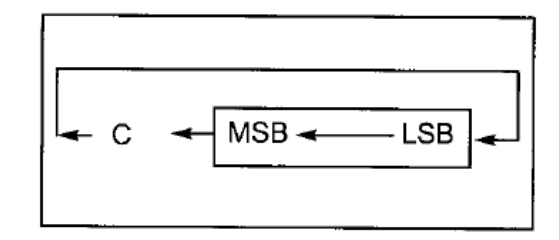

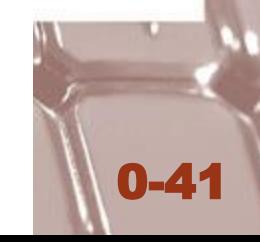

### **Serializing a byte of data**

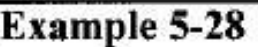

Write a program to transfer value 41H serially (one bit at a time) via pin RB1. Put one high at the start and end of the data. Send the LSB first.

#### Solution:

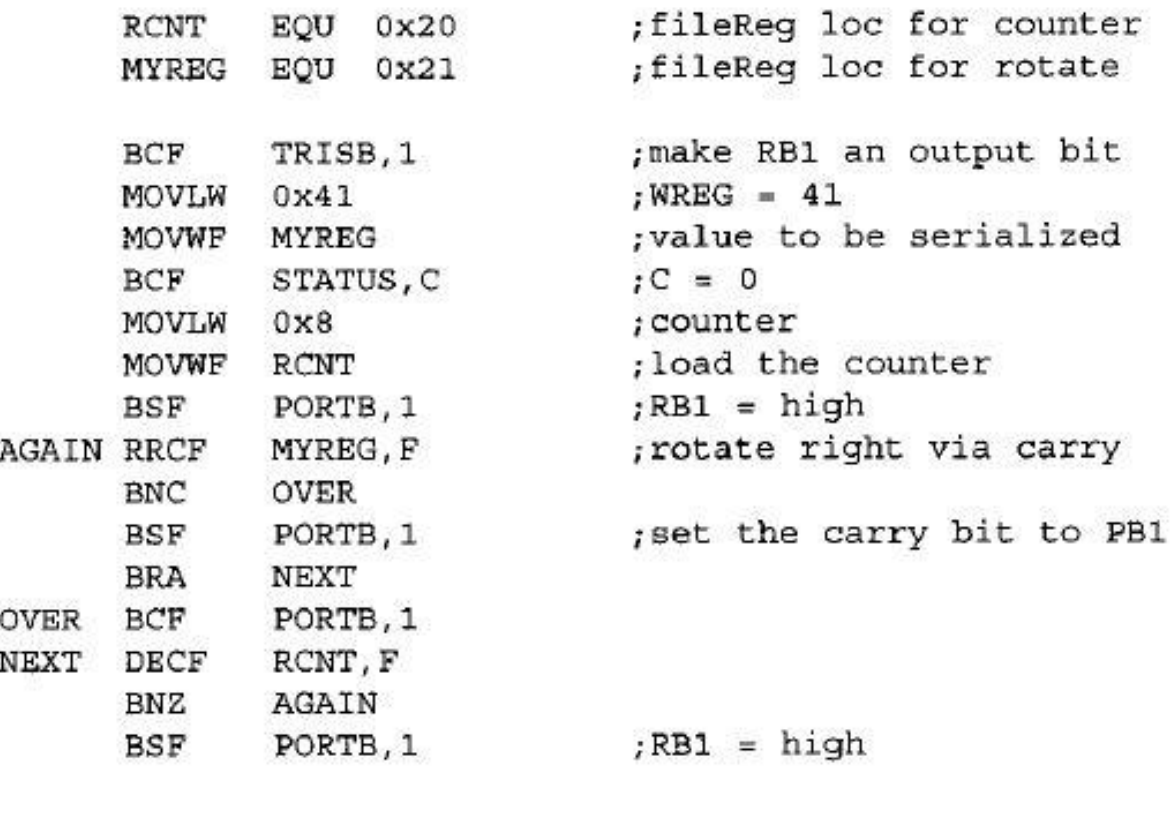

### **Serializing a byte of data**

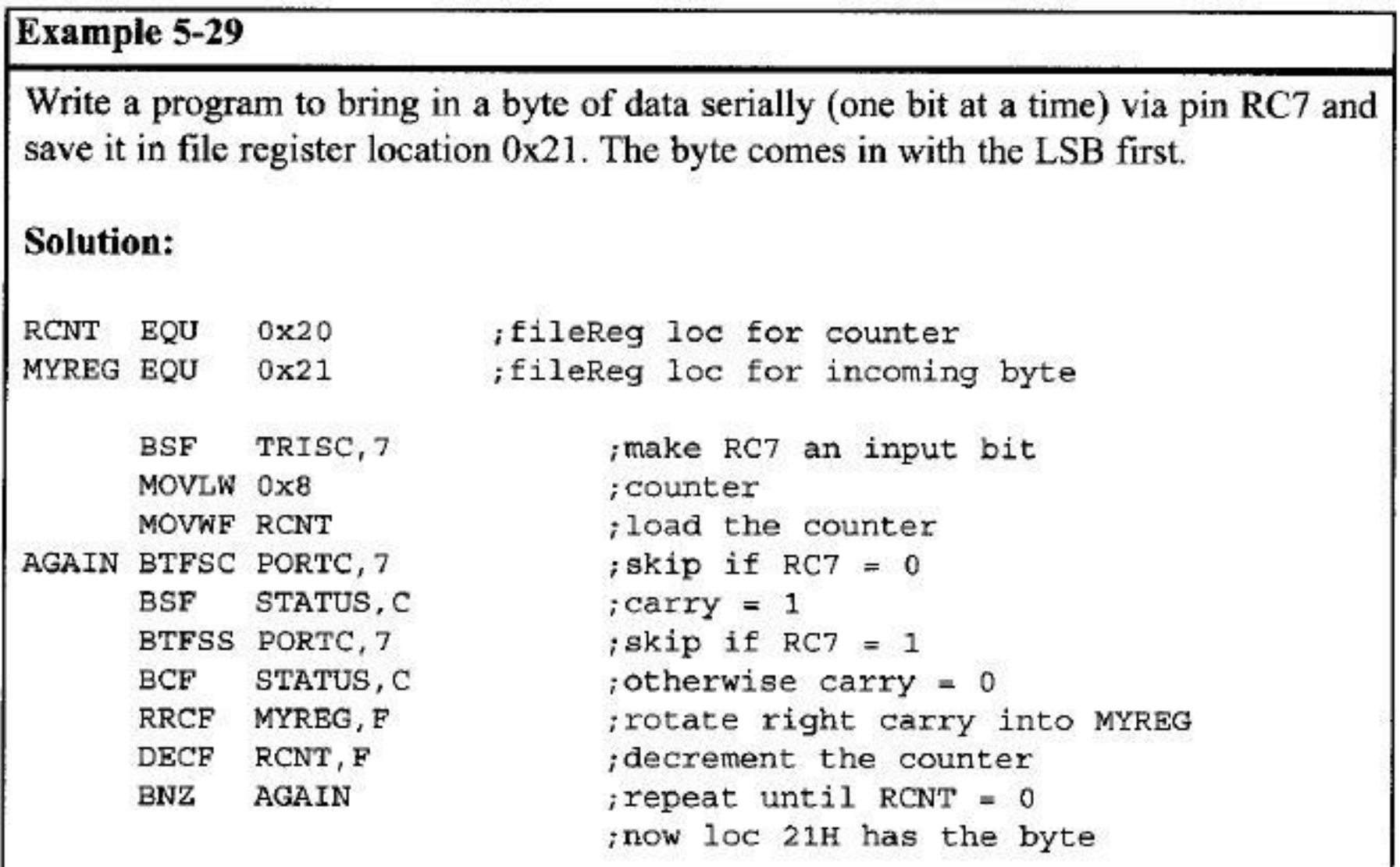

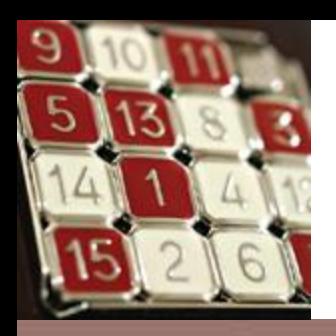

# SWAPF fileReg, d

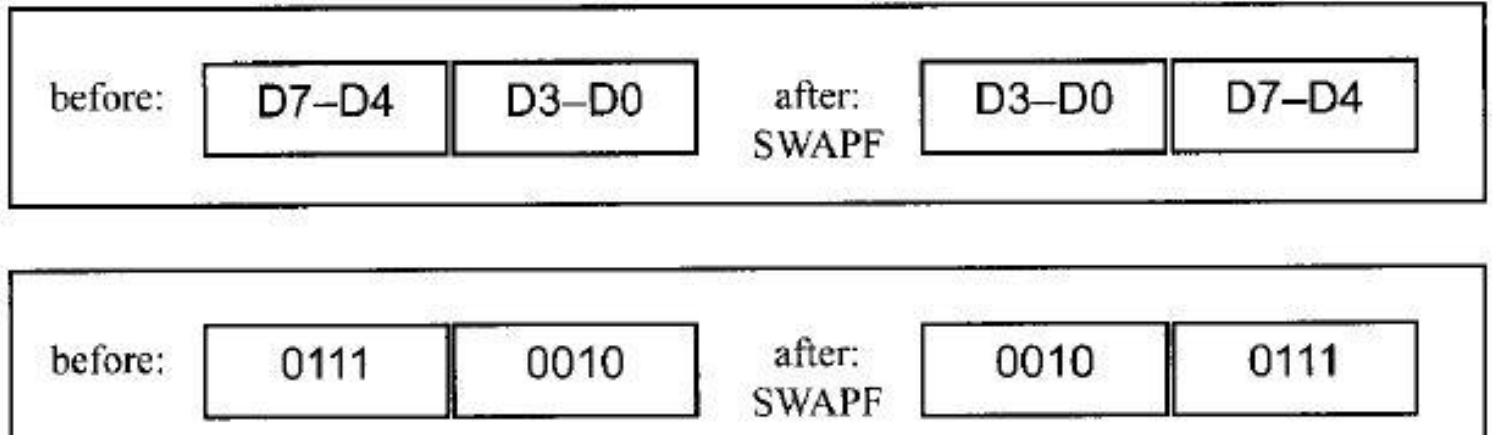

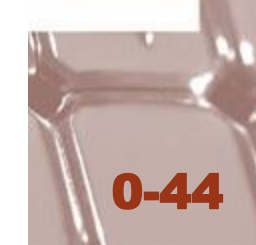

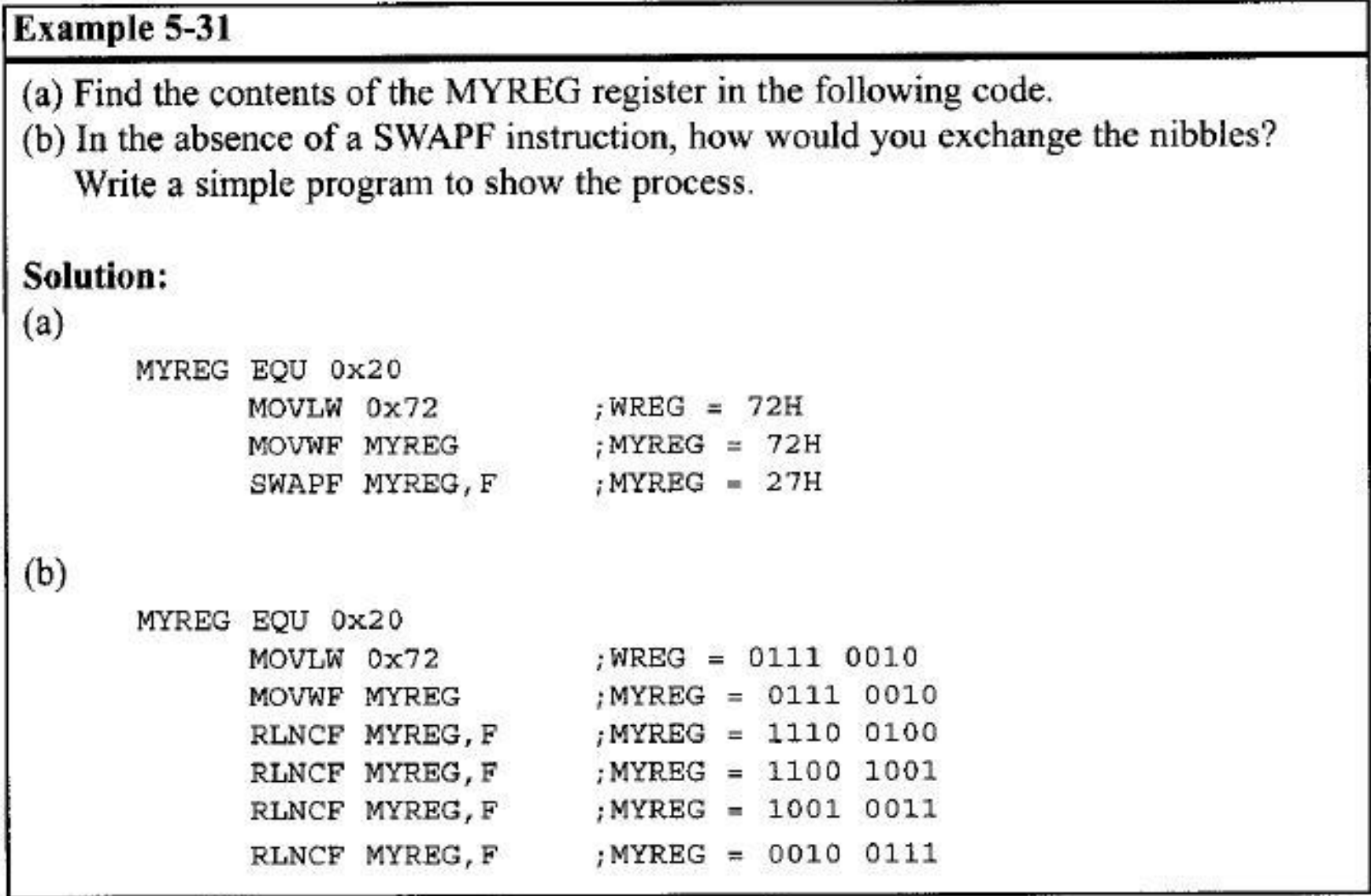

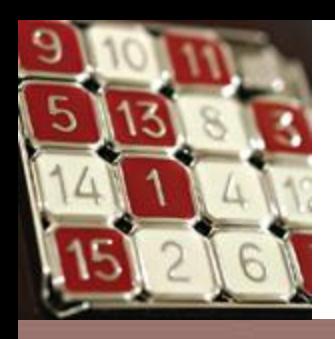

## BCD and ASCII Conversion

### Table 5-3: ASCII and BCD Codes for Digits 0-9

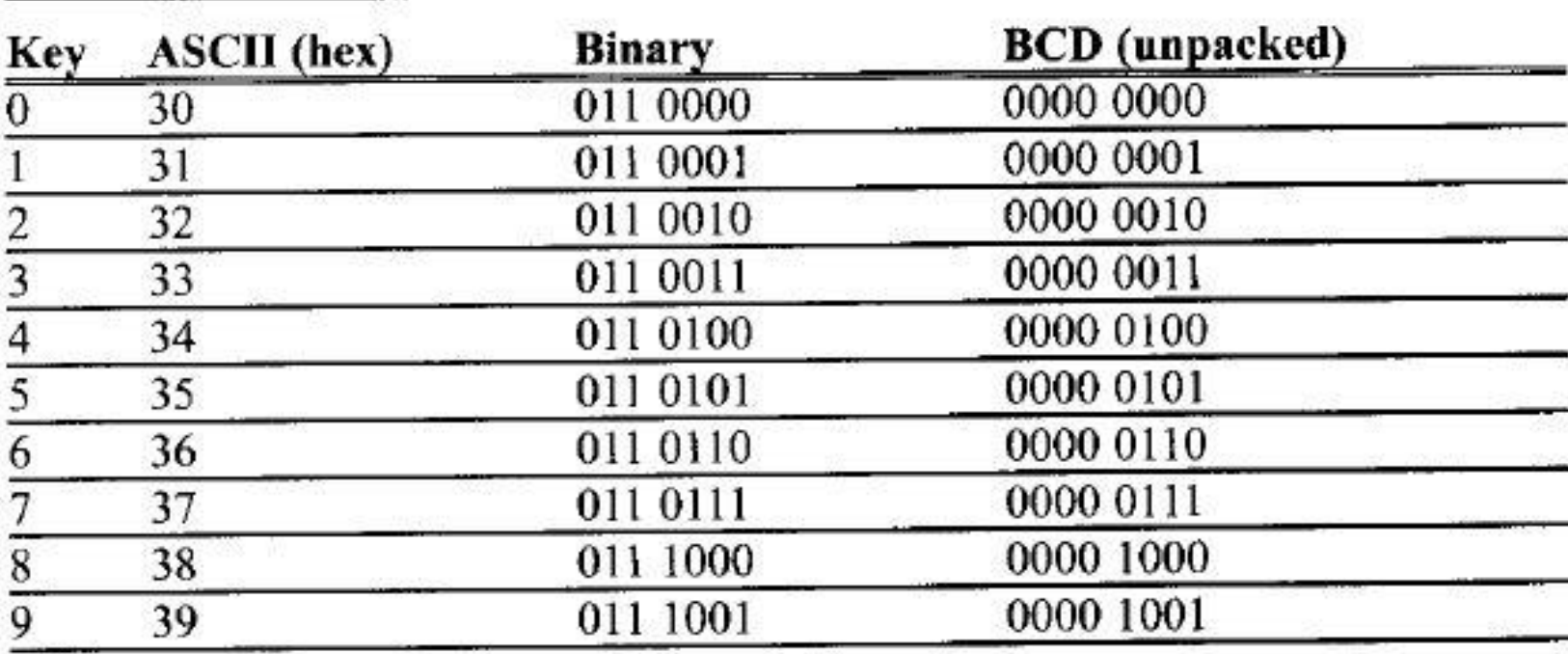

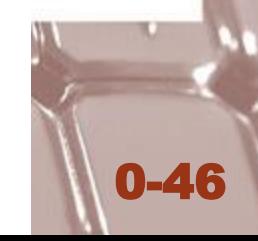

### **Packed BCD to ASCII Conversion**

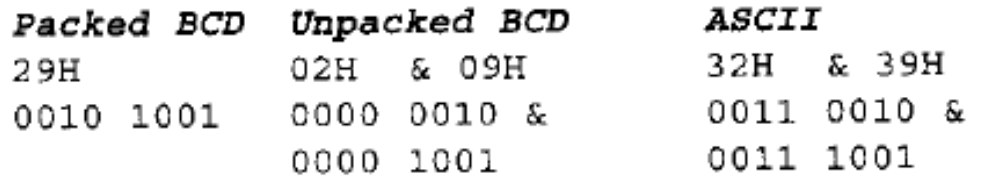

#### Example 5-32

Assume that register WREG has packed BCD. Write a program to convert packed BCD to two ASCII numbers and place them in file register locations 6 and 7.

#### **Solution:**

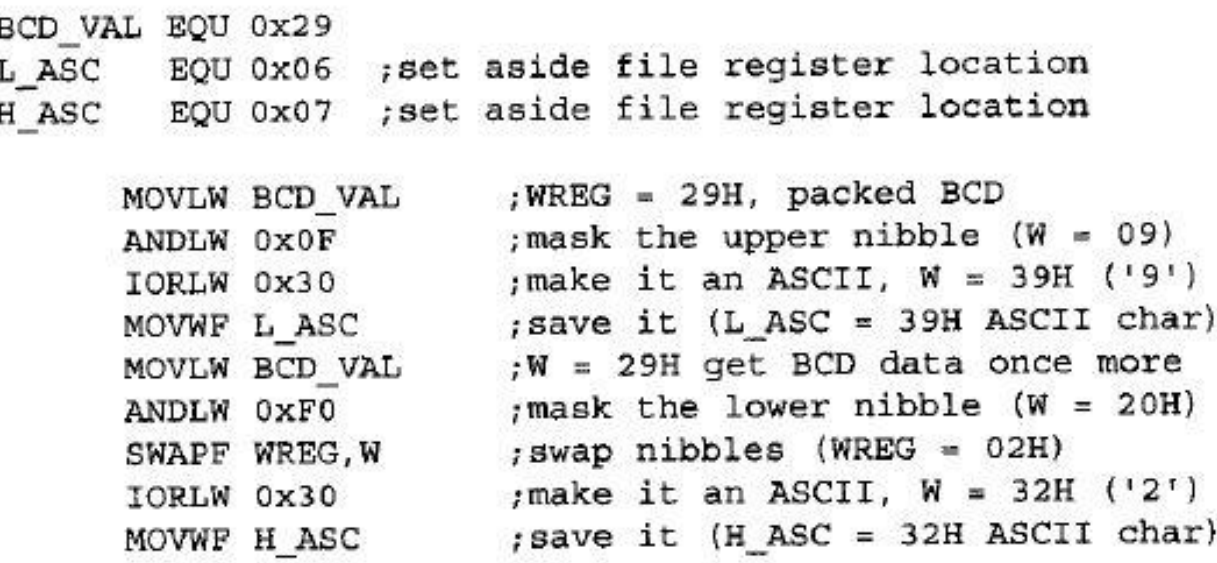

### **ASCII to Packed BCD Conversion**

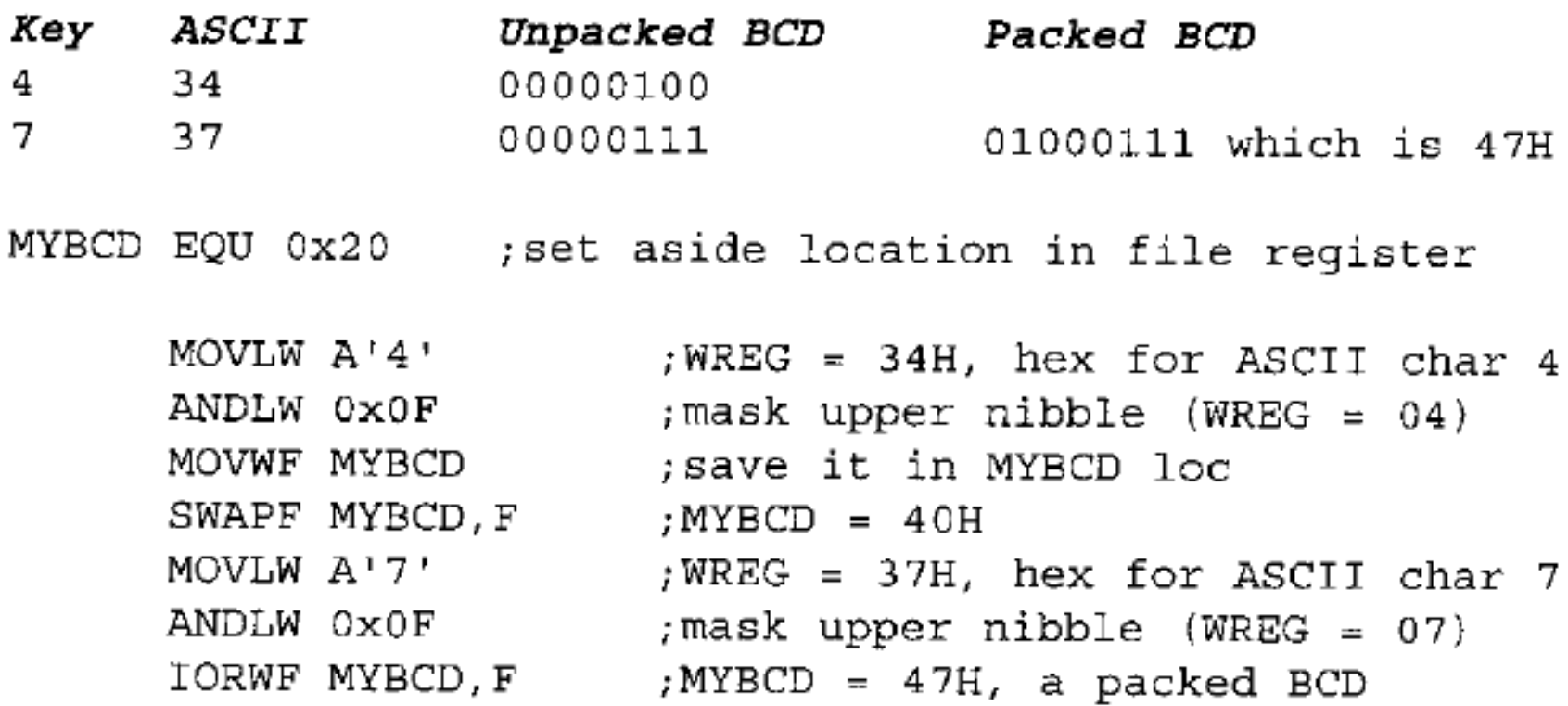